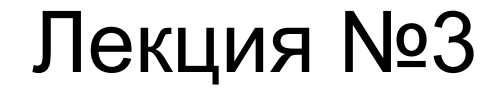

### Представление информации

#### Вся информация в памяти ЭВМ представляется в форме *цифрового двоичного кода*

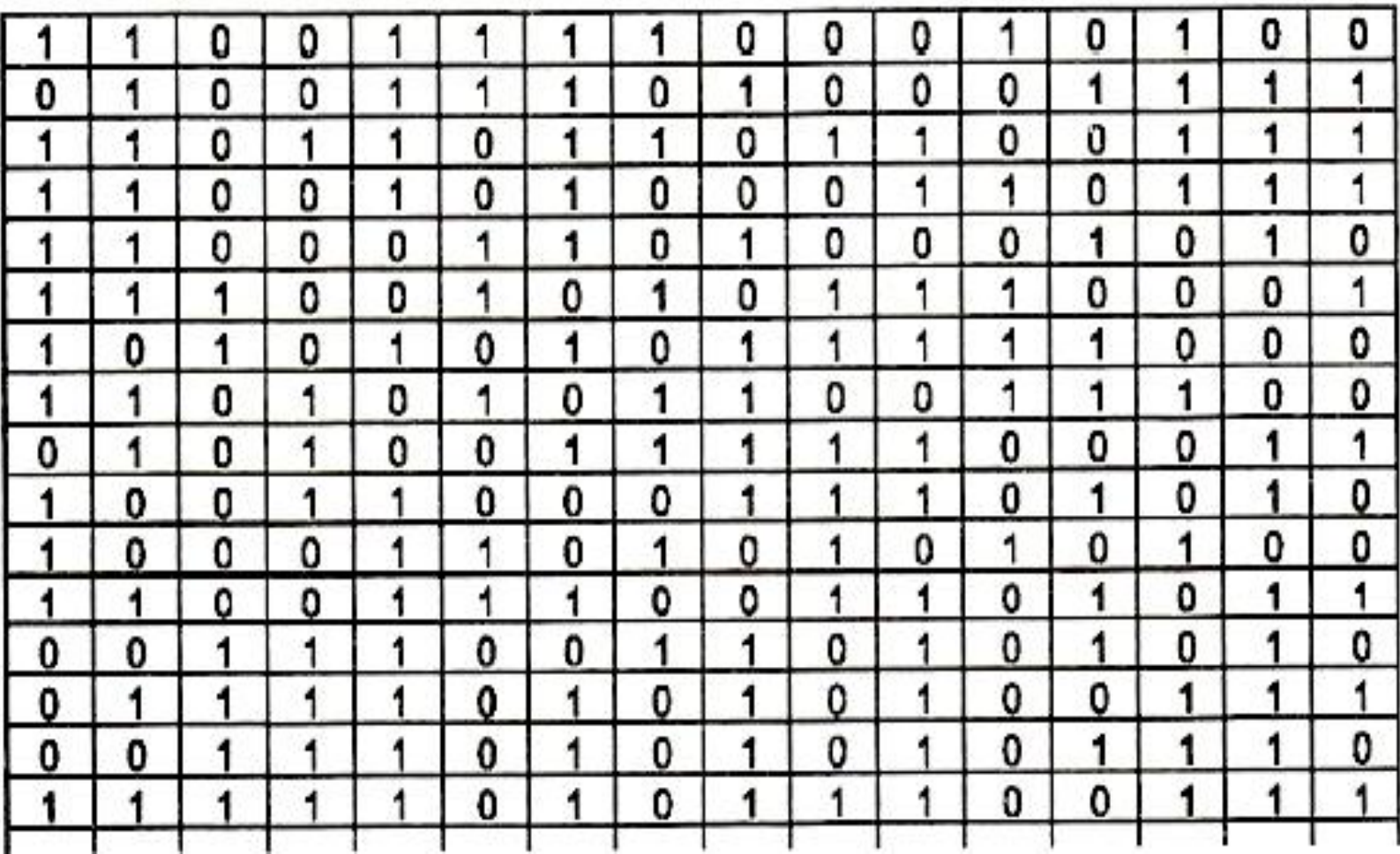

*Образ компьютерной памяти*

*Ячейка – это часть памяти компьютера, вмещающая*

*в себя информацию, доступную для обработки*

*отдельной командой процессора.*

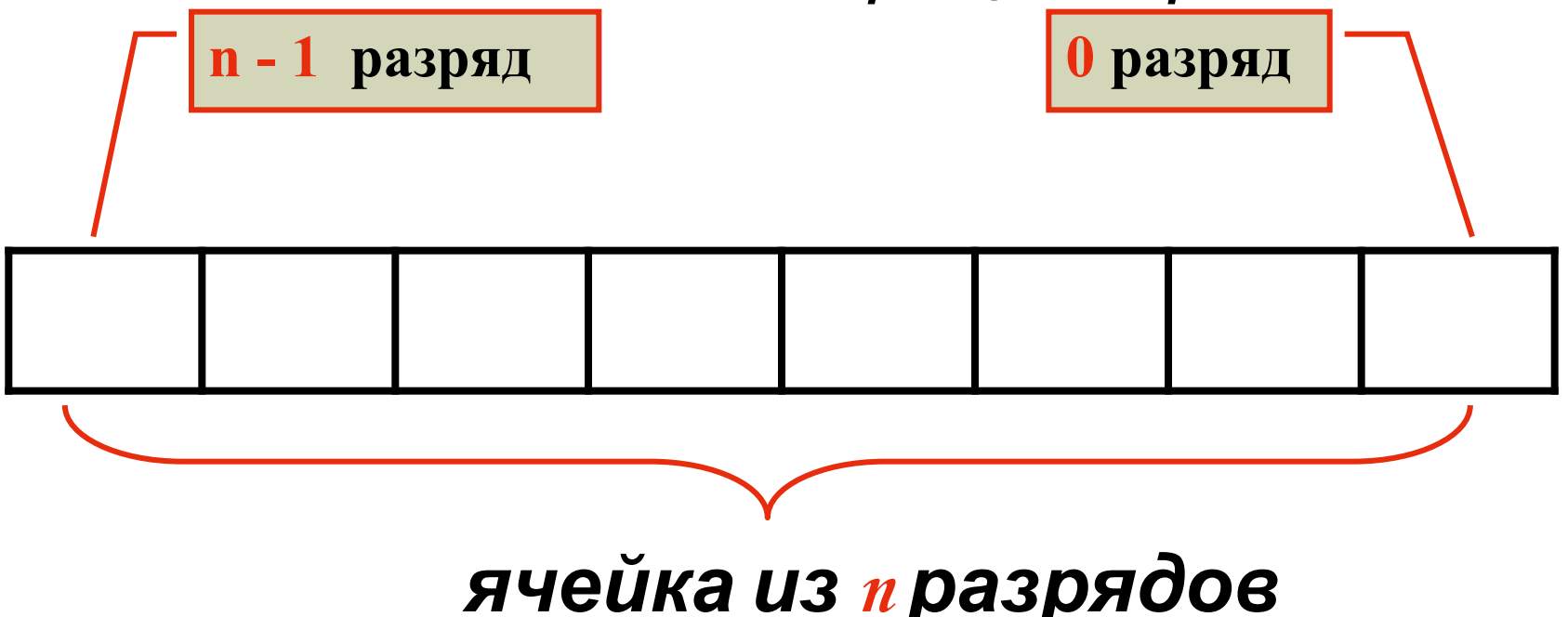

*Содержимое ячейки памяти называется машинным словом.*

*Ячейка памяти разделяется на разряды, в каждом из которых хранится разряд числа.*

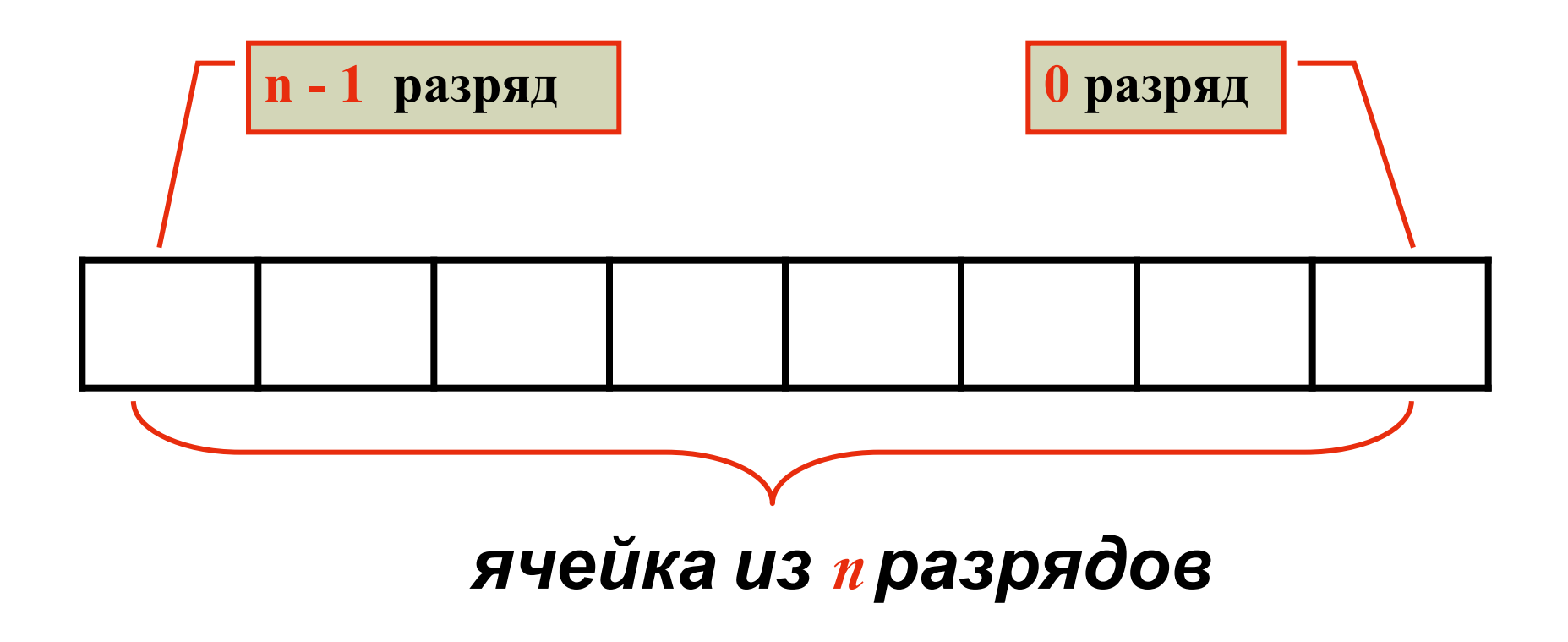

*Бит (*от английского **bi**nary digi**t** — двоичная цифра) *- минимальная единица измерения информации. Каждый бит может принимать значение 0 или 1.*

*Битом также называют разряд ячейки памяти ЭВМ.*

### *8 бит = 1 байт*

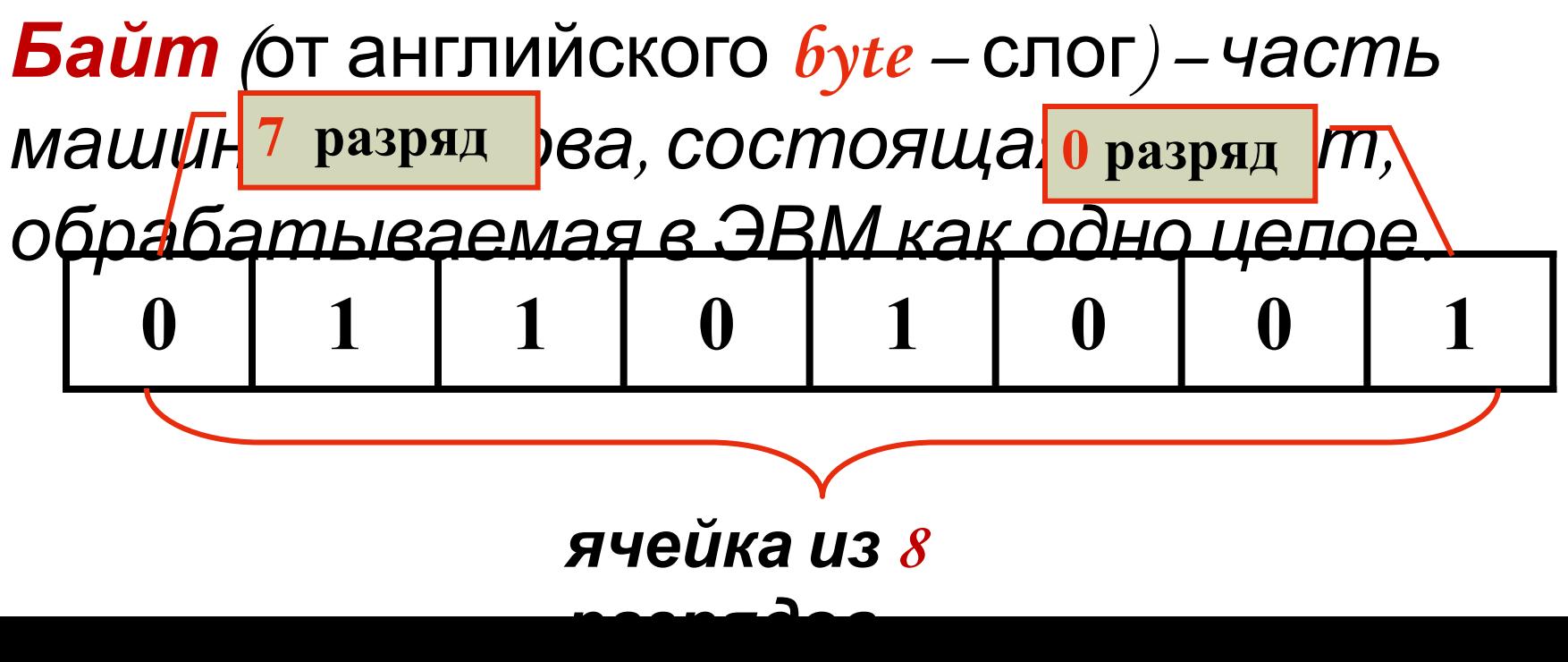

### Целые числа в компьютере

### Целые беззнаковые числа

Беззнаковые данные – не могут быть отрицательными.

Байт (символ) память: 1 байт = 8 бит диапазон значений 0...255, **Си: unsigned char** Паскаль: byte

 $0...FF_{16} = 2^8 - 1$ 

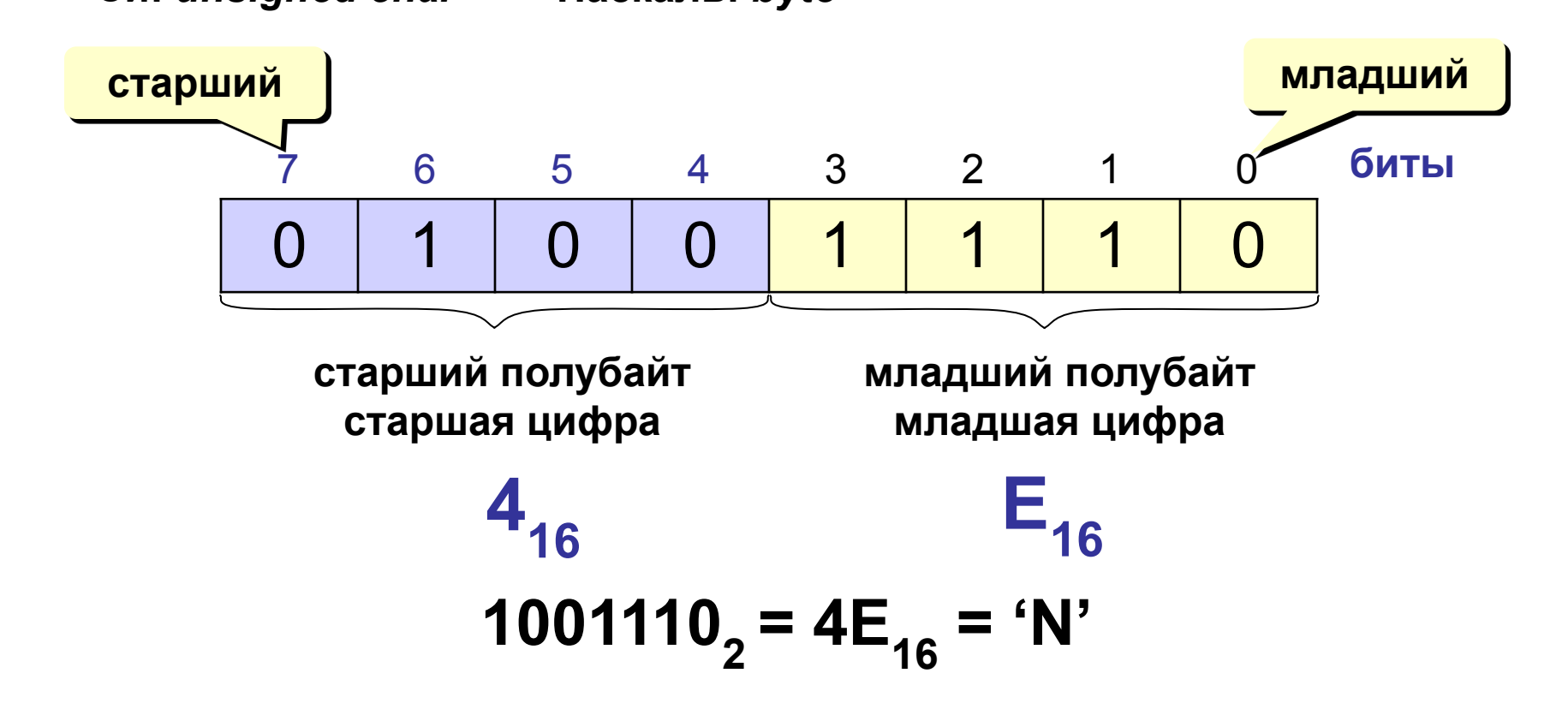

#### Примеры

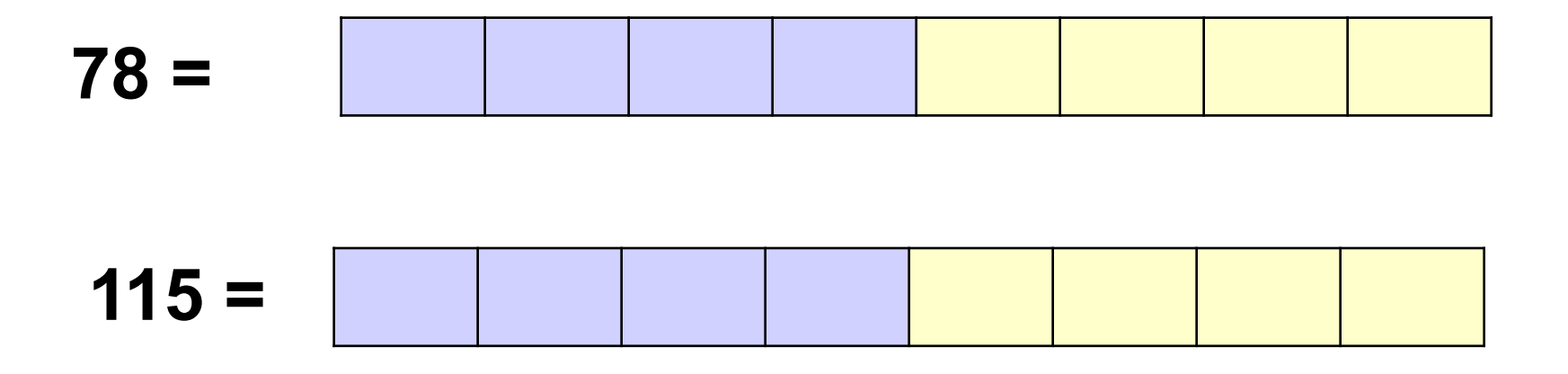

### **<sup>9</sup> Целые беззнаковые числа**

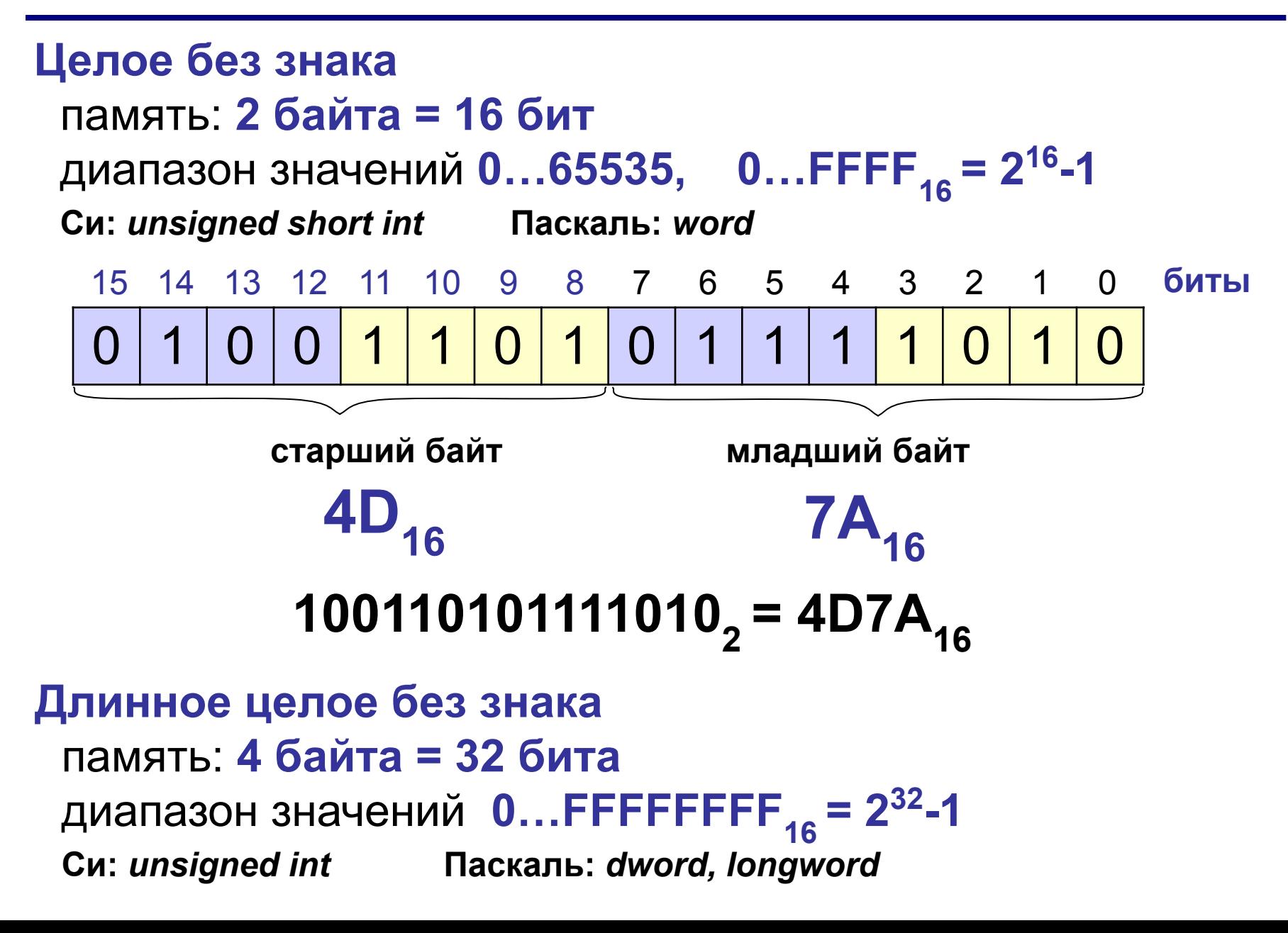

### **Целые числа со знаком**

? **Сколько места требуется для хранения знака?**

**Старший (знаковый) бит** числа определяет его знак. Если он равен 0, число положительное, если 1, то отрицательное.

**«-1»** – это такое число, которое при сложении с 1 даст 0.

 **1 байт:**   $\mathsf{FF}_{16}$  +  $\mathsf{Y}$  = 100  **2 байта:** FFFF<sub>16</sub> + 1 = 1 0 0 0 0  $\mathbf{0}_{16}$  **4 байта: FFFFFFFF16 + 1 = 1 0 0 0 0 0 0 0 0 16 -1 не помещается в 1 байт! -1**

*В ЭВМ в целях упрощения выполнения арифметических операций применяют специальные коды для представления целых* 

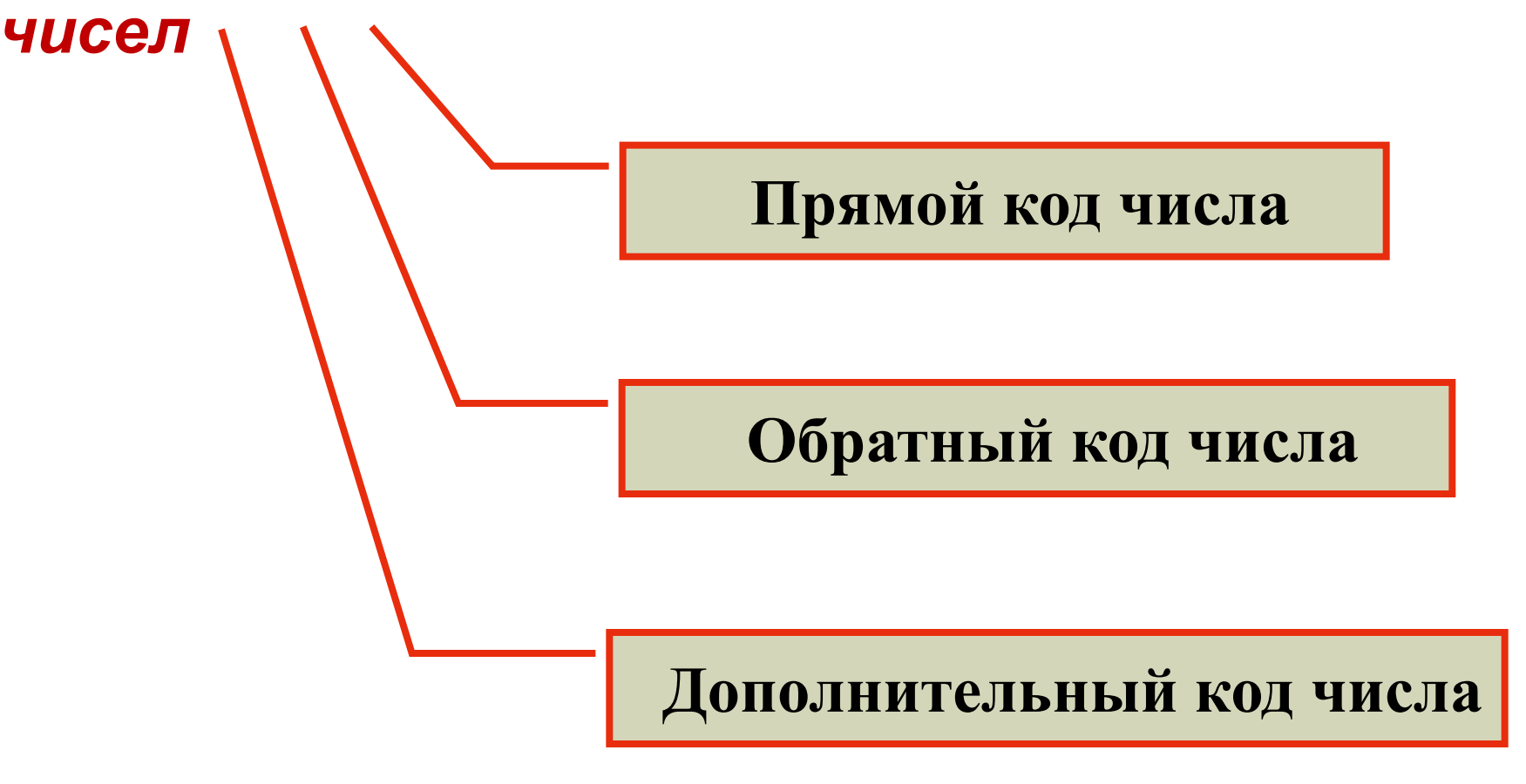

**Прямой код** – это представление числа в двоичной системе счисления, при этом первый разряд отводится под знак числа. Если число положительное, то в первом разряде находится 0, если число отрицательное, в первом разряде указывается 1.

Положительное десятичное число **24** представляется

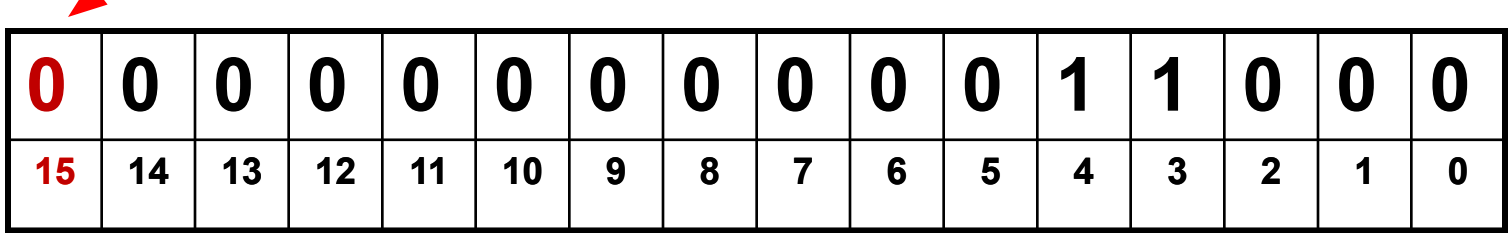

Знак числа «+»

**Обратный код** для положительного числа в двоичной системе счисления совпадает с прямым кодом.

Для отрицательного числа все цифры числа заменяются на противоположные (1 на 0, 0 на 1), а в знаковый разряд заносится единица.

Отрицательное десятичное число -**24** представляется

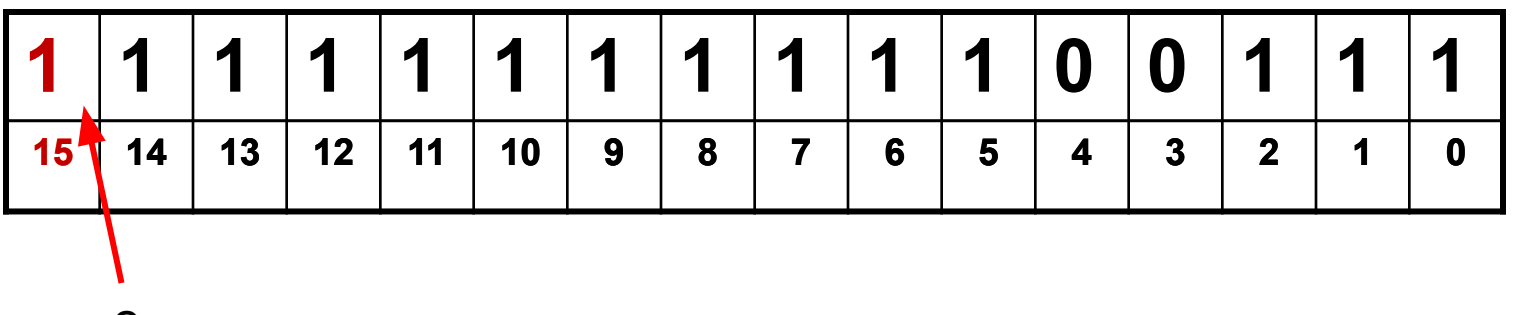

Знак числа «-»

*Дополнительный код* используют в основном для представления в компьютере отрицательных чисел.

#### Алгоритм получения дополнительного кода для отрицательного числа

1. Найти прямой код числа ( перевести число в двоичную систему счисления число без знака)

2. Получить обратный код. Поменять каждый ноль на единицу, а единицу на ноль ( инвертировать число)

3. К обратному коду прибавить 1

# **Найдем дополнительный код десятичного**

#### **числа - 47**

#### 1. *Найдем двоичную запись числа 47 (*

| <u>прямой коді</u> |    |     |    |   |        |   |   |        |   |  |
|--------------------|----|-----|----|---|--------|---|---|--------|---|--|
| ШУЛШУН ЦУУ         |    |     |    | 0 |        |   | И | И      |   |  |
| 14<br>-            | Ι3 | 1 2 | 10 | 9 | О<br>O | 6 | ა | ◠<br>J | Ω |  |

2. *Инвертируем это число ( обратный код)*

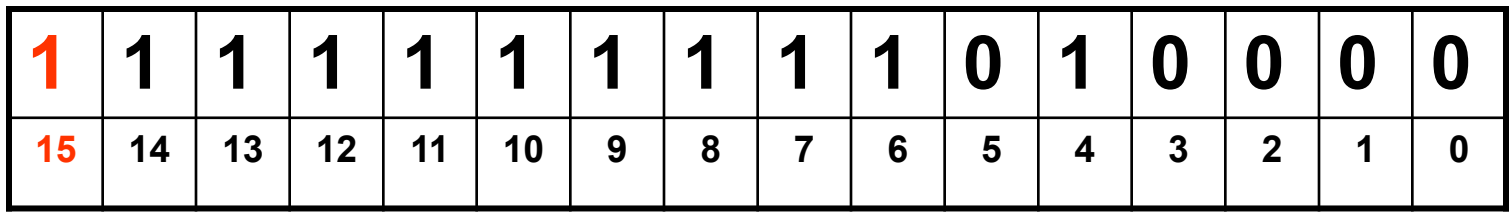

3. *Прибавим 1 к обратному коду и получим запись этого числа в оперативной*

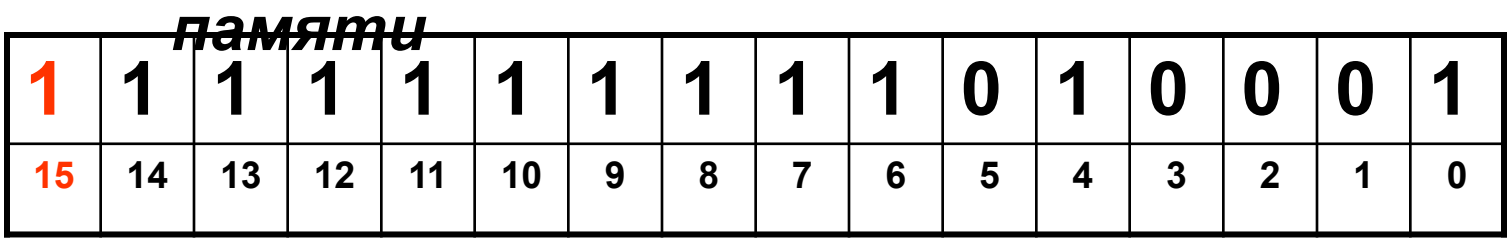

### Двоичный дополнительный код

Задача: представить отрицательное число (-a) в двоичном дополнительном коде.

#### Решение:

- Перевести число **а-1** в двоичную систему.  $\mathbf{1}$ .
- 2. Записать результат в разрядную сетку с нужным числом разрядов.
- 3. Заменить все «0» на «1» и наоборот (инверсия).

Пример:  $(-a) = -78$ , сетка 8 бит

4. 
$$
a - 1 = 77 = 1001101_2
$$

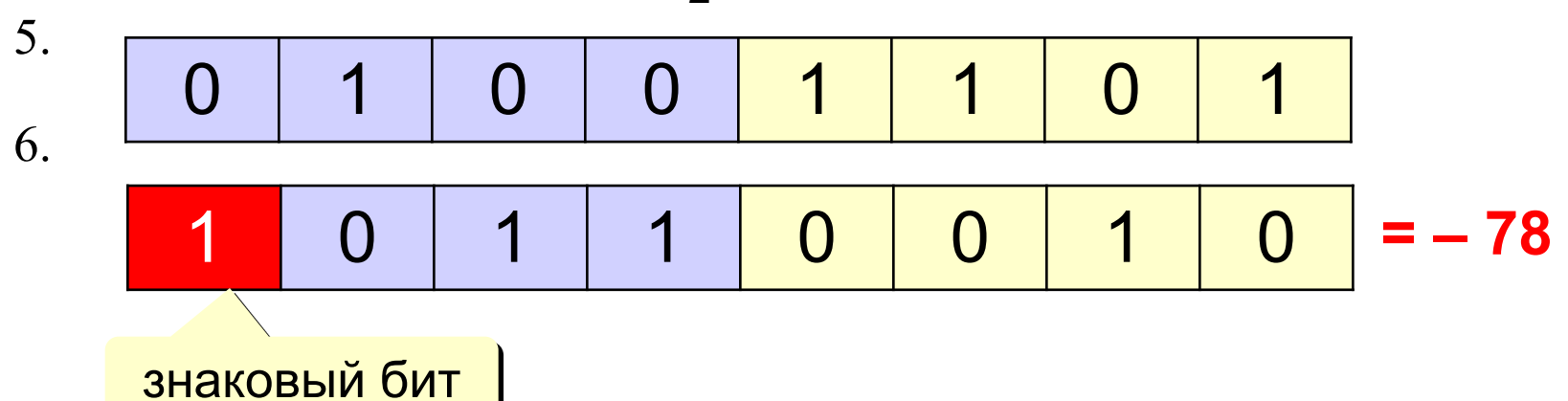

### Двоичный дополнительный код

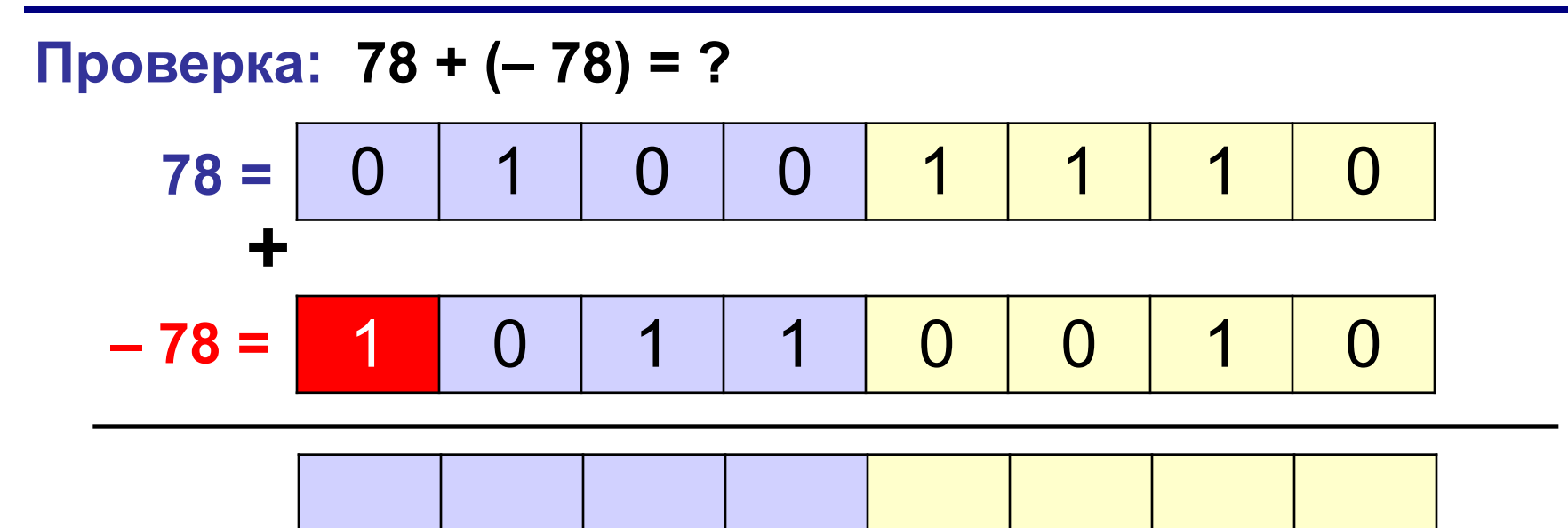

#### Пример

#### $(-a) = -123$ , сетка 8 бит

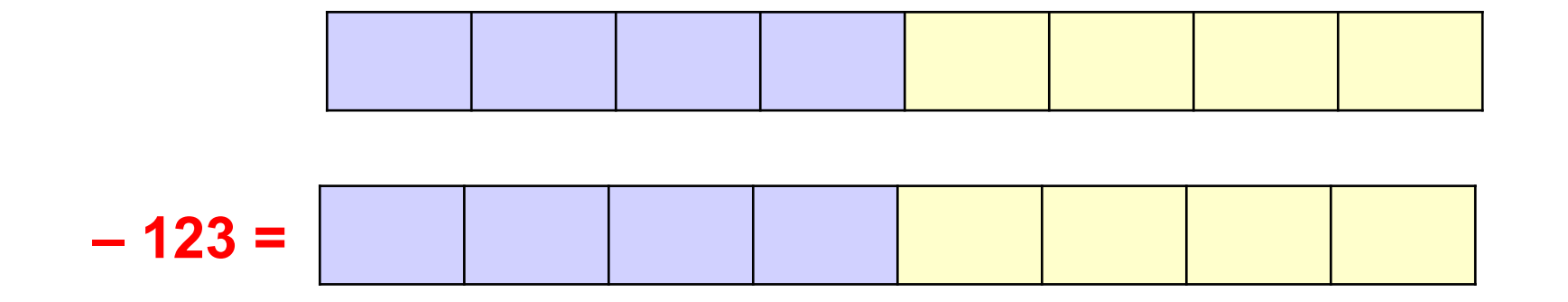

#### Целые числа со знаком

Байт (символ) со знаком память: 1 байт = 8 бит

диапазон значений:

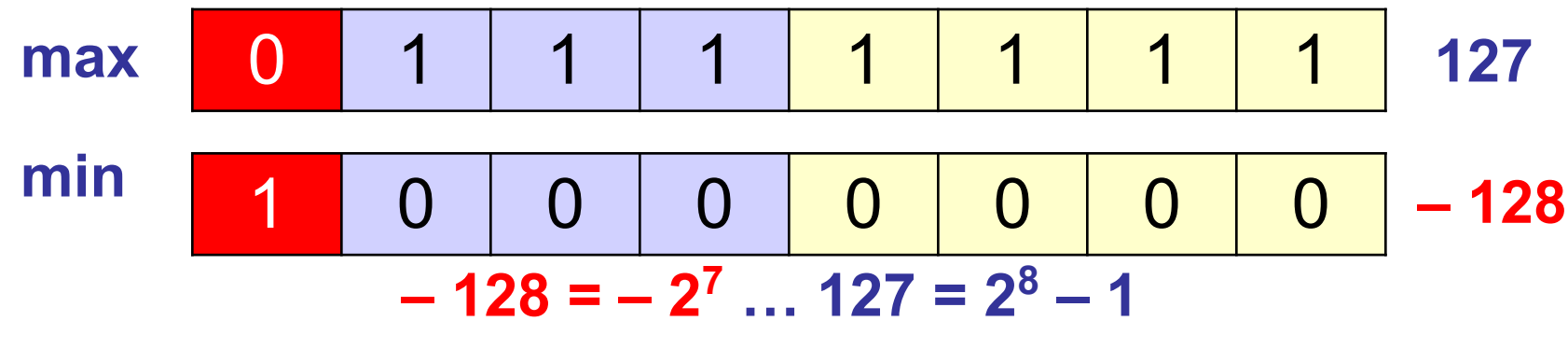

Cи: char Паскаль: shortint

можно работать с отрицательными числами

уменьшился диапазон положительных чисел

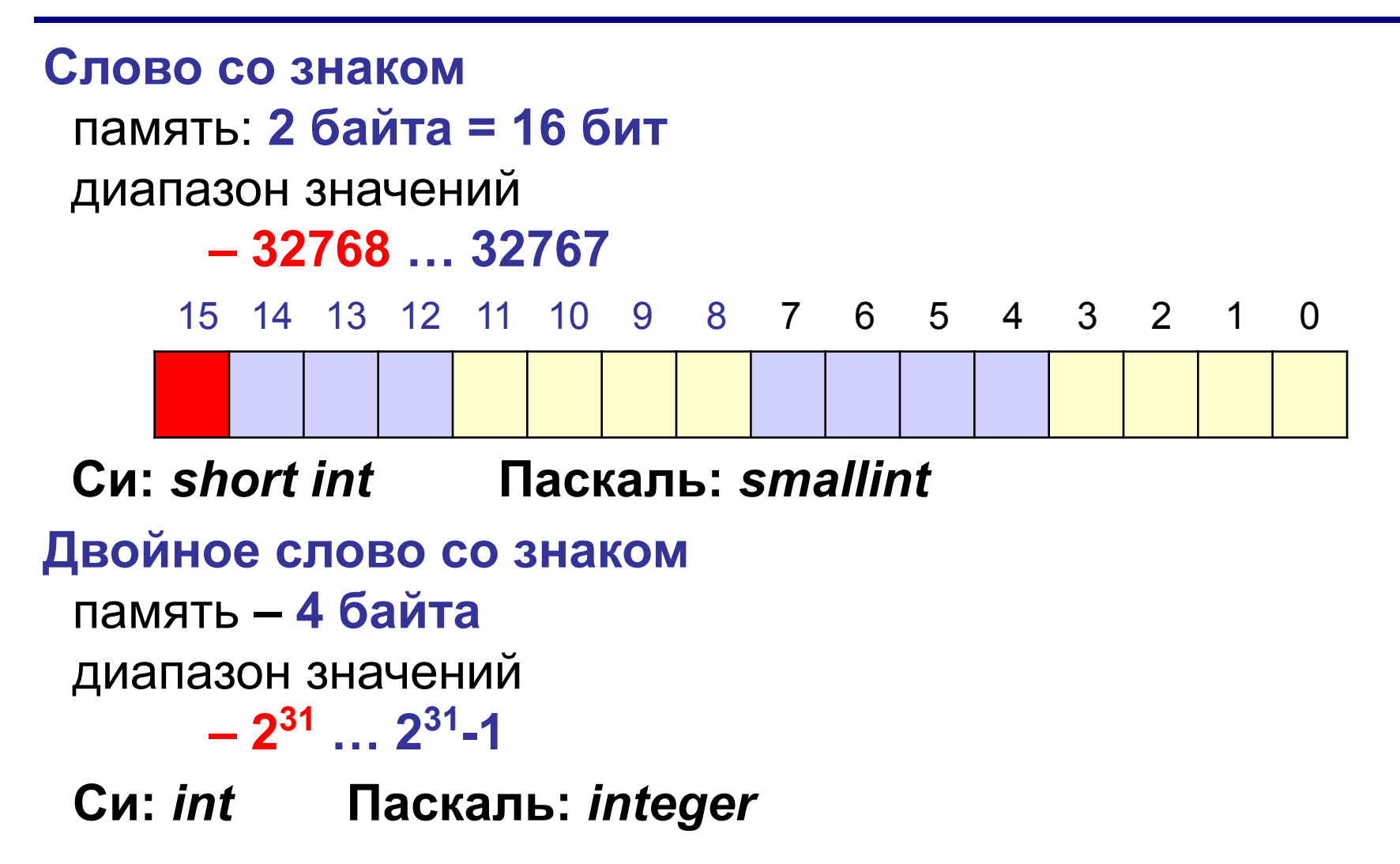

### **<sup>21</sup> Ошибки**

**Переполнение разрядной сетки:** в результате сложения больших положительных чисел получается отрицательное (**перенос в знаковый бит**).

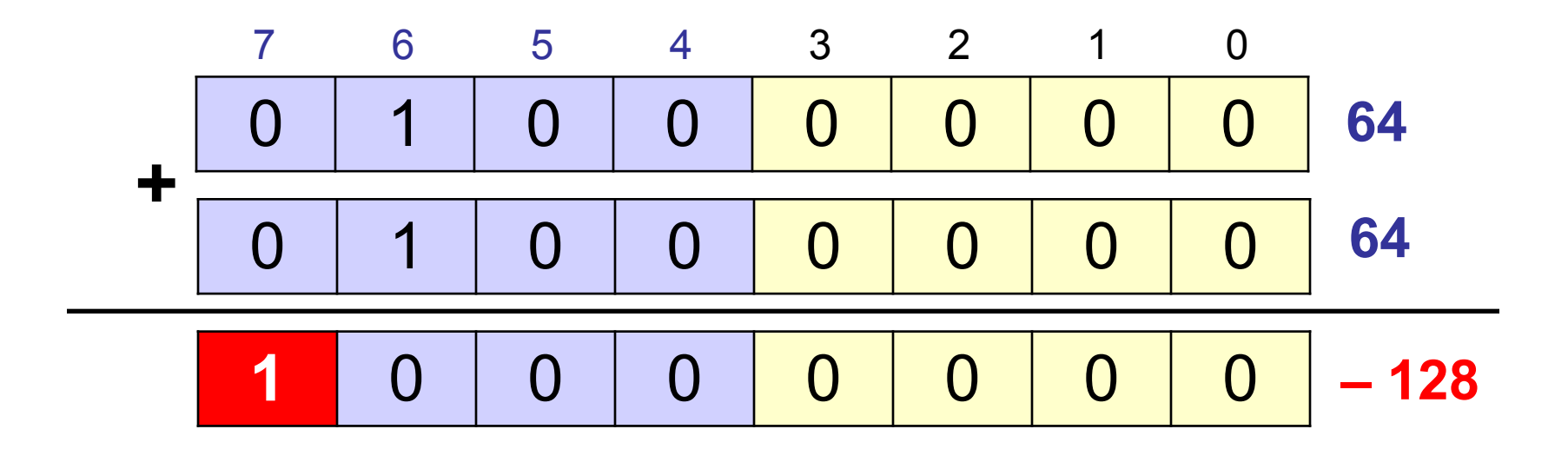

### **<sup>22</sup> Ошибки**

**Перенос:** при сложении больших (по модулю) отрицательных чисел получается положительное (перенос **за границы разрядной сетки**).

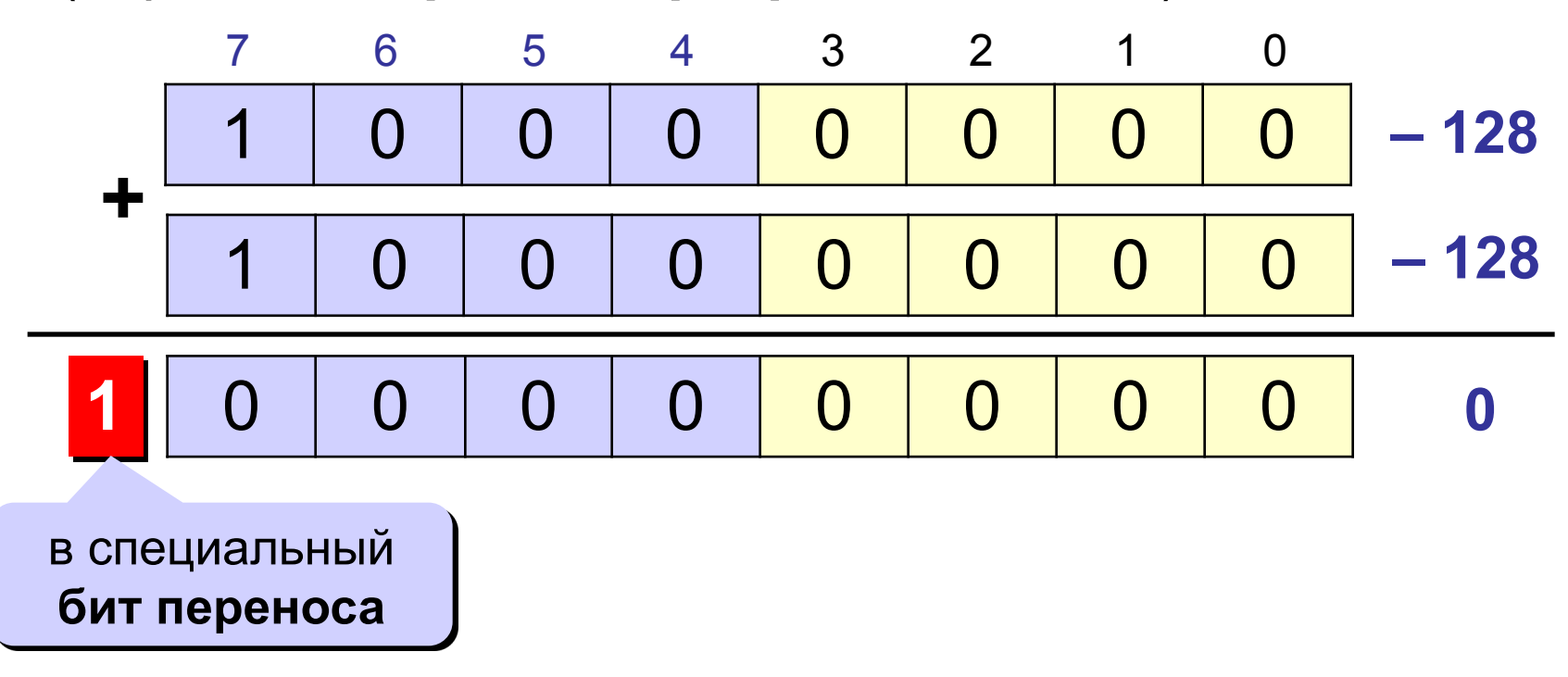

### **Вещественные числа в компьютере**

### **<sup>24</sup> Перевод дробных чисел**

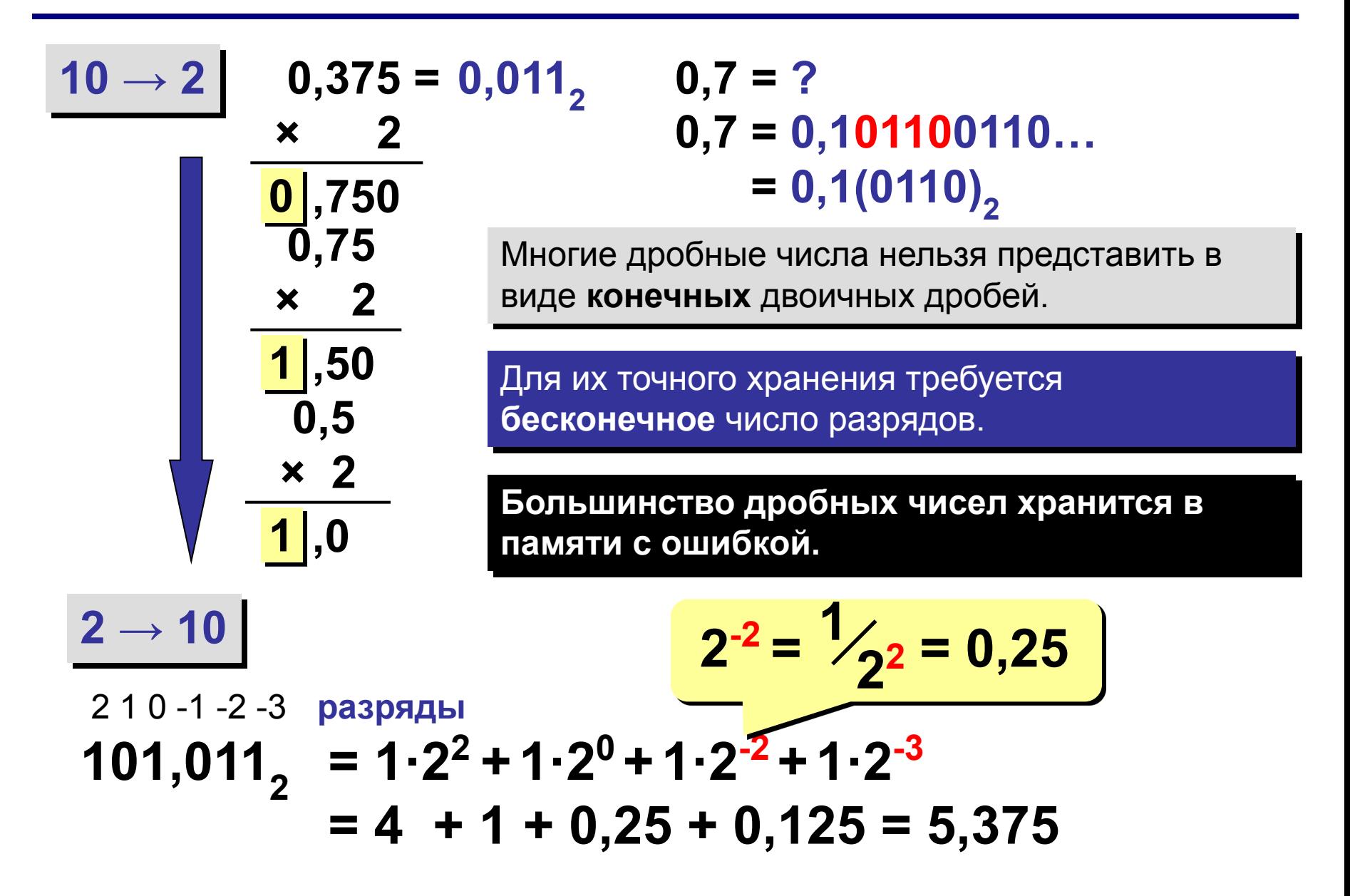

#### Нормализация двоичных чисел

$$
X = s \cdot M \cdot 2^e
$$

$$
S - 3HAK (1
$$
 *MM - 1*)

- $M$  мантисса,  $M = 0$  или  $1 \leq M <$
- $\mathbf{Z}$ е - порядок

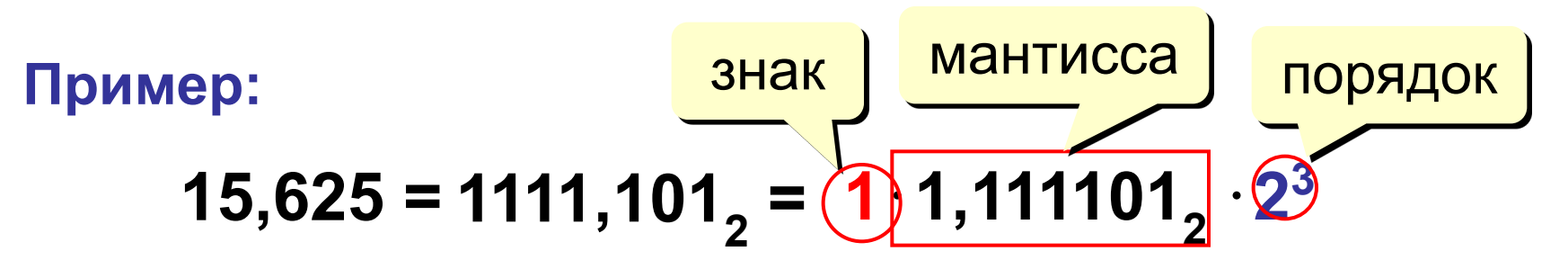

 $3,375 =$ 

#### Нормализованные числа в памяти

**IEEE Standard for Binary Floating-Point Arithmetic (IEEE 754)** 

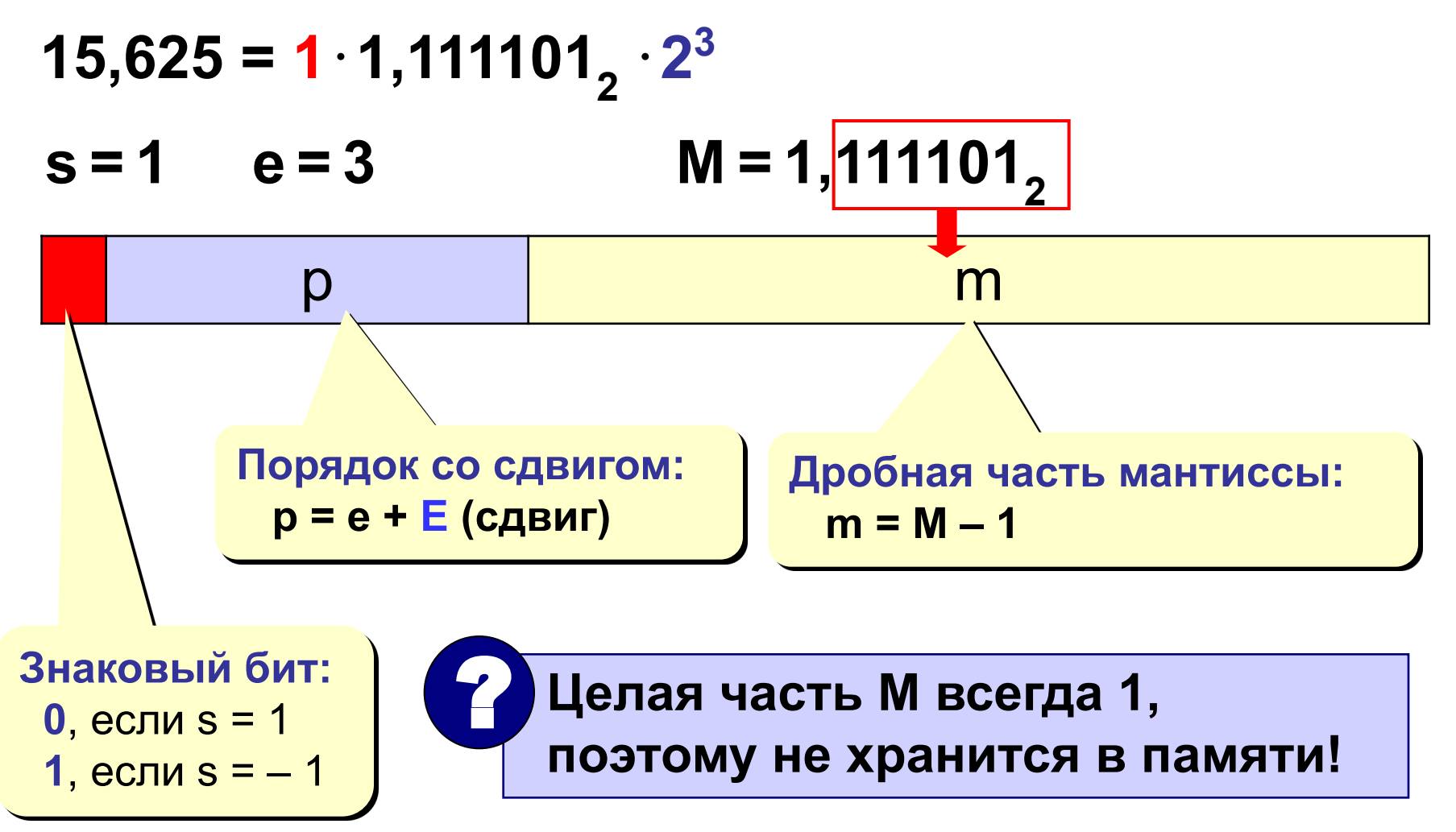

### **<sup>27</sup> Нормализованные числа в памяти**

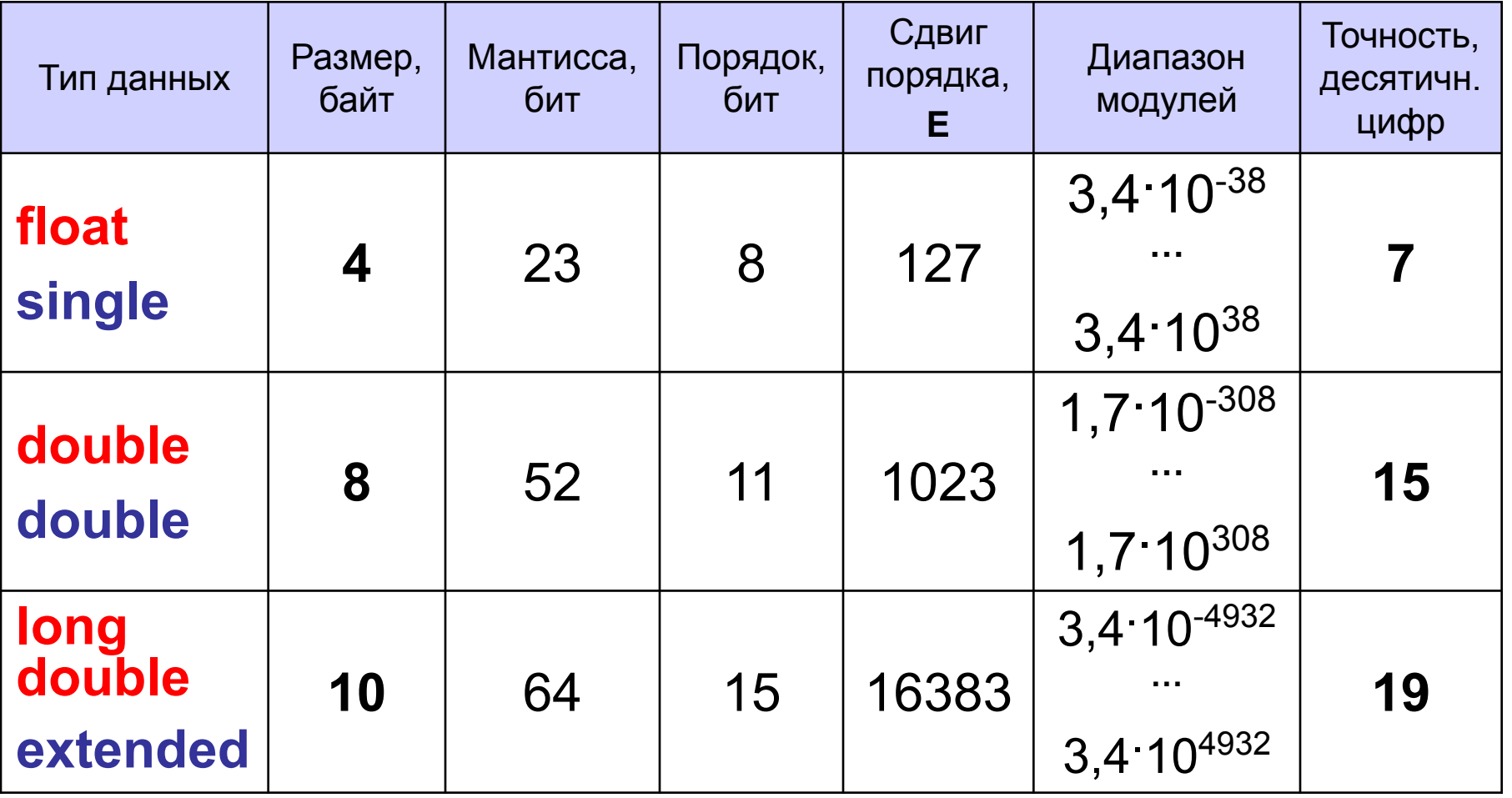

Типы данных для языков: **Си**

 **Паскаль**

#### Вещественные числа в памяти

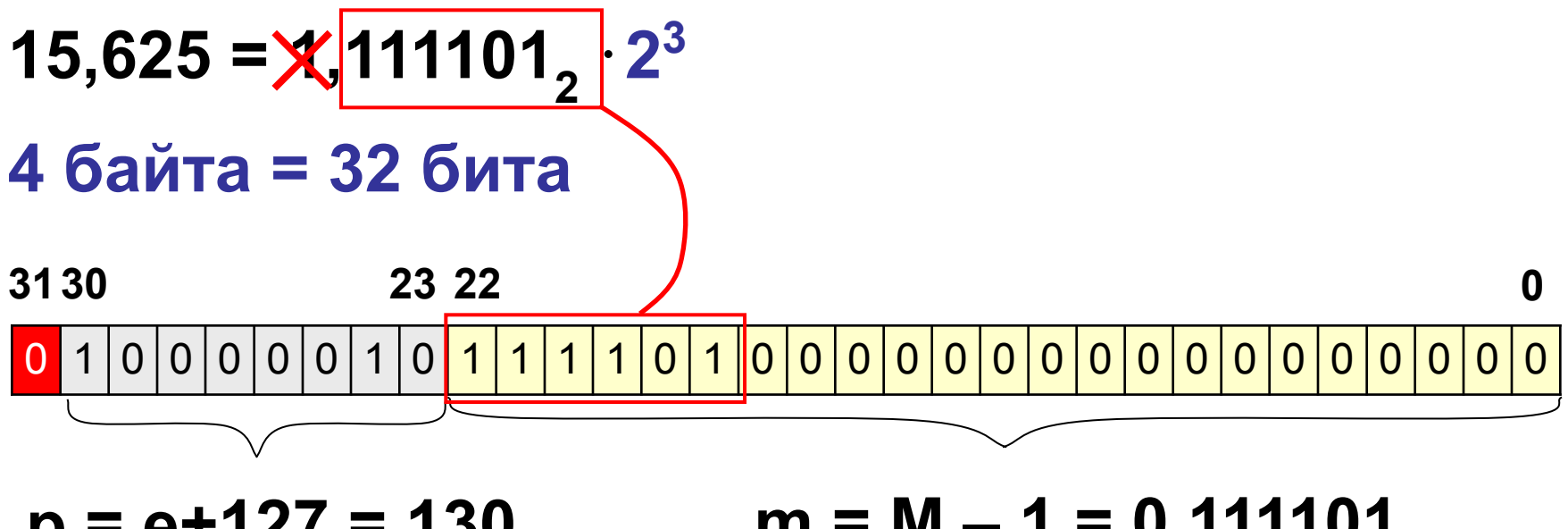

 $m = M - 1 = 0,111101,$  $p = e + 127 = 130$  $= 10000010,$ 

 $3,375 =$ 

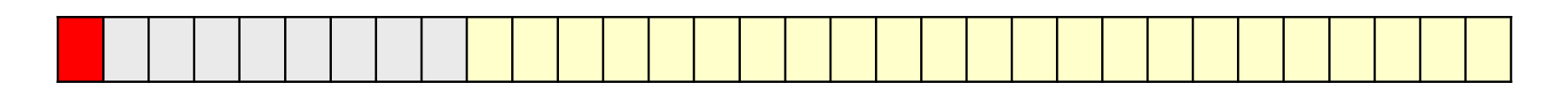

#### **сложение**

$$
5,5 + 3 = 101,1_2 + 11_2 = 8,5 = 1000,1_2
$$

1. Порядок выравнивается до большего

$$
5,5 = 1,0112 \cdot 22 3 = 1,12 \cdot 21 = 0,112 \cdot 22
$$

2. Мантиссы складываются

$$
1,0112+ 0,1102\n10,0012
$$

3. Результат нормализуется (с учетом порядка) **10,001**<sub>2</sub>  $\cdot$  **2<sup>2</sup>** = 1,0001<sub>2</sub>  $\cdot$  **2<sup>3</sup>** = 1000,1<sub>2</sub> = 8,5

**вычитание**

 $10,75 - 5,25 = 1010,11<sub>2</sub> - 101,01<sub>2</sub> = 101,1<sub>2</sub> = 5,5$ 

1. Порядок выравнивается до большего

### $10,75 = 1,01011_2 \cdot 2^3$  $5,25 = 1,0101\frac{1}{2} \cdot 2^2 = 0,10101\frac{1}{2} \cdot 2^3$

- 2. Мантиссы вычитаются
	- **1,01011<sup>2</sup>**
	- **0,10101<sup>2</sup> 0,10110**<sub>2</sub>

3. Результат нормализуется (с учетом порядка) **0**,1011<sub>2</sub>  $\cdot$   $2^3$  = 1,011<sub>2</sub>  $\cdot$   $2^2$  = 101,1<sub>2</sub> = 5,5

#### **умножение**

7 · 3 = 111<sub>2</sub> · 11<sub>2</sub> = 21 = 10101<sub>2</sub>  
1. Mathrucch yMHOXarotca  
7 = 1,11<sub>2</sub> · 2<sup>2</sup>   
3 = 1,1<sub>2</sub> · 2<sup>1</sup>   
 
$$
\begin{array}{r} \times & 1,1 \\ \hline \hline 111_2 \\ \hline 111_2 \\ \hline \end{array}
$$

- **1 0 ,1 0 12** 2. Порядки складываются: **2 + 1 = 3**
- 3. Результат нормализуется (с учетом порядка)

$$
10,101, \cdot 2^3 = 1,0101, \cdot 2^4 = 10101, z = 21
$$

**деление**

**17,25 : 3 = 10001,01, : 11, = 5,75 = 101,11,** 

1. Мантиссы делятся

 $17,25 = 1,000101_2 \cdot 2^4$  $3 = 1, 1, 2$ <sup>1</sup>  $1,000101, 1,1,12 = 0,10111,$ 

2. Порядки вычитаются: **4 – 1 = 3**

3. Результат нормализуется (с учетом порядка) **0**,10111<sub>2</sub>  $\cdot$   $2^3$  = 1,0111<sub>2</sub>  $\cdot$   $2^2$  = 101,11<sub>2</sub> = 5,75

# **<sup>33</sup>** Кодирование символов

#### **Текстовый файл**

- на экране (символы)
- в памяти коды

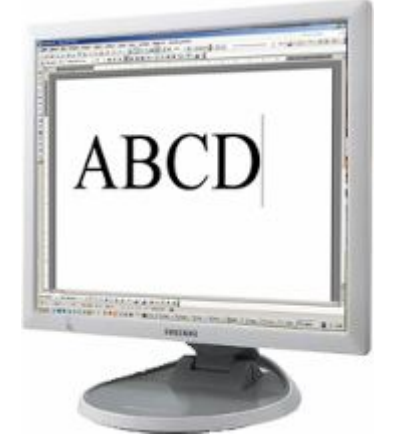

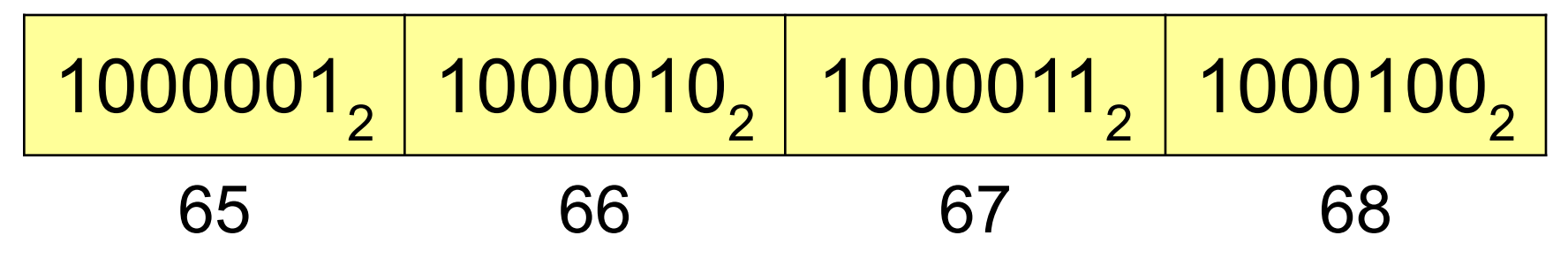

 В файле хранятся не изображения символов, а их числовые коды! !

Файлы со шрифтами: **\*.fon**, **\*.ttf**, **\*.otf**

# Кодировка ASCII (7-битная)

**ASCII = American Standard Code for Information Interchange** Коды 0-127:

- 0-31 управляющие символы:
	- 7 звонок, 10 новая строка,
	- 13 возврат каретки, 27 Esc.
- 32 пробел
- знаки препинания: , , : ; ! ?
- специальные знаки: + \* / () {} []
- 48-57 цифры 0.9
- 65-90 заглавные латинские буквы А-Z
- 97-122 строчные латинские буквы **a-z**

Где русские буквы?

# **<sup>35</sup>** 8-битные кодировки

#### **Кодовые страницы (расширения ASCII):**

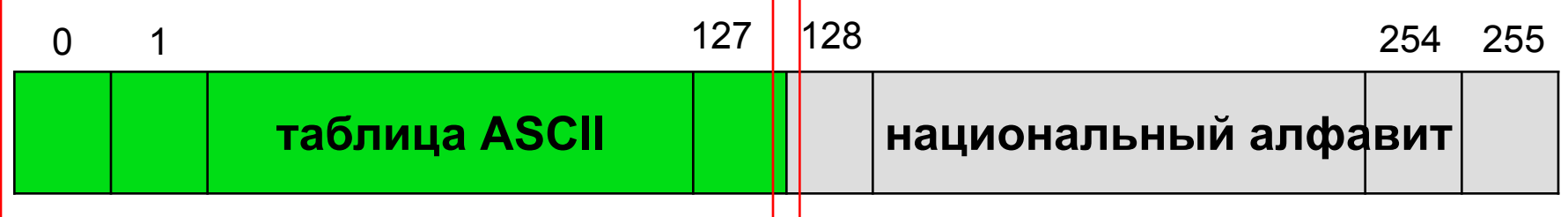

Для русского языка:

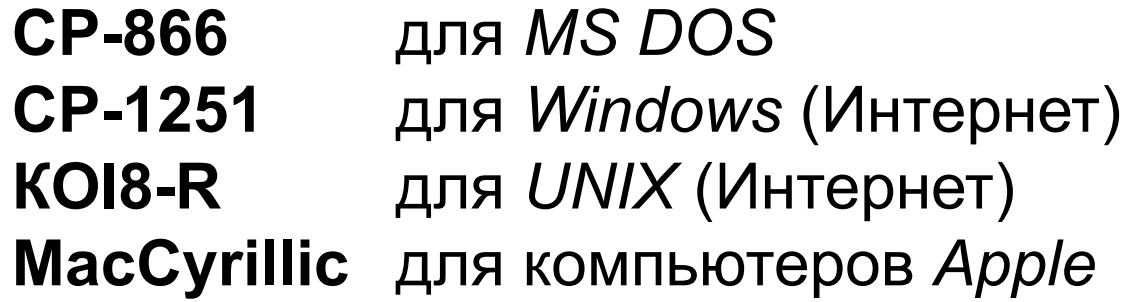

Проблема:

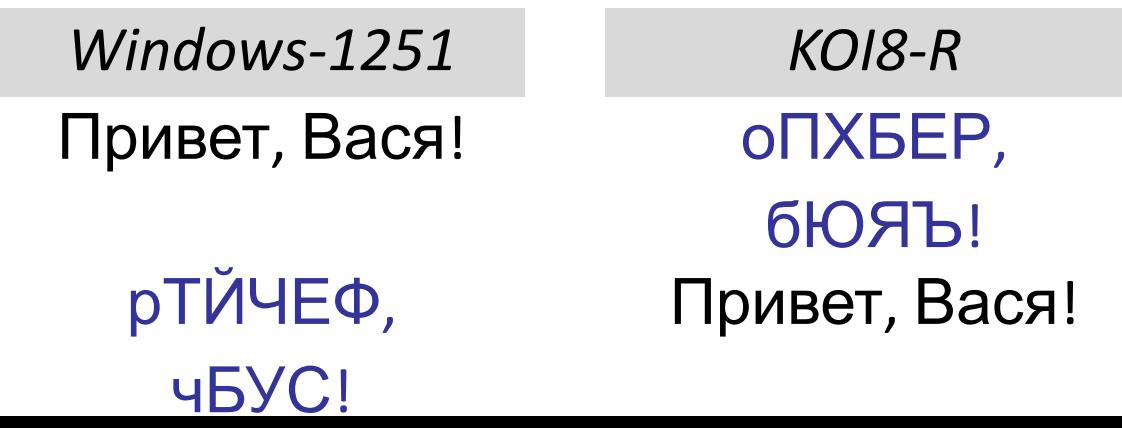

# **<sup>36</sup>** 8-битные кодировки

- $\left(\begin{matrix} 1 \\ 1 \end{matrix}\right)$ **• 1 байт на символ – файлы небольшого** размера!
	- просто обрабатывать в программах
- нельзя использовать символы разных кодовых страниц одновременно (русские и французские буквы, и т.п.)
	- неясно, в какой кодировке текст (перебор вариантов!)
	- для каждой кодировки нужен свой шрифт (изображения символов)

# **<sup>37</sup>** Стандарт UNICODE

### **1 112 064** знаков, используются около **100 000** *Windows*: **UTF-16**

16 битов на распространённые символы, 32 бита на редко встречающиеся

### *Linux*: **UTF-8**

8 битов на символ для ASCII, от 16 до 48 бита на остальные

- совместимость с ASCII
	- **более экономична, чем UTF-16, если** много символов ASCII

2010 г. – 50% сайтов использовали UTF-8! !

# **Кодирование графической информации**

### **<sup>39</sup>** Растровое кодирование

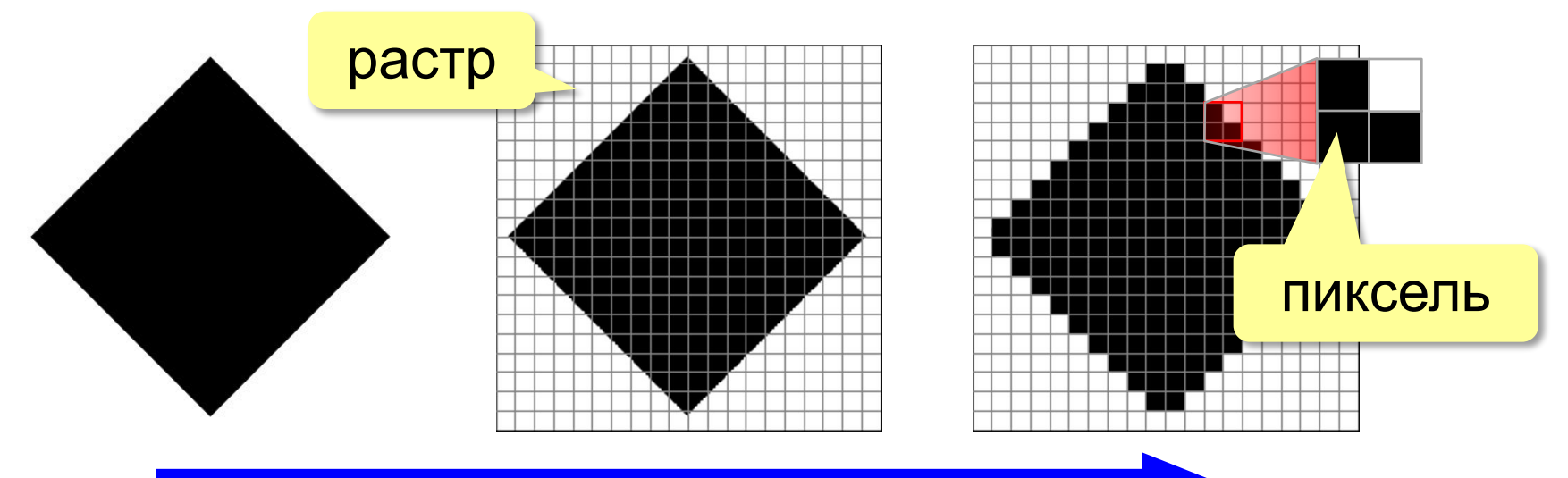

дискретизация

Рисунок искажается!

**Пиксель** – это наименьший элемент рисунка, для которого можно задать свой цвет.

**Растровое изображение** – это изображение, которое кодируется как множество пикселей.

# **<sup>40</sup>** Растровое кодирование

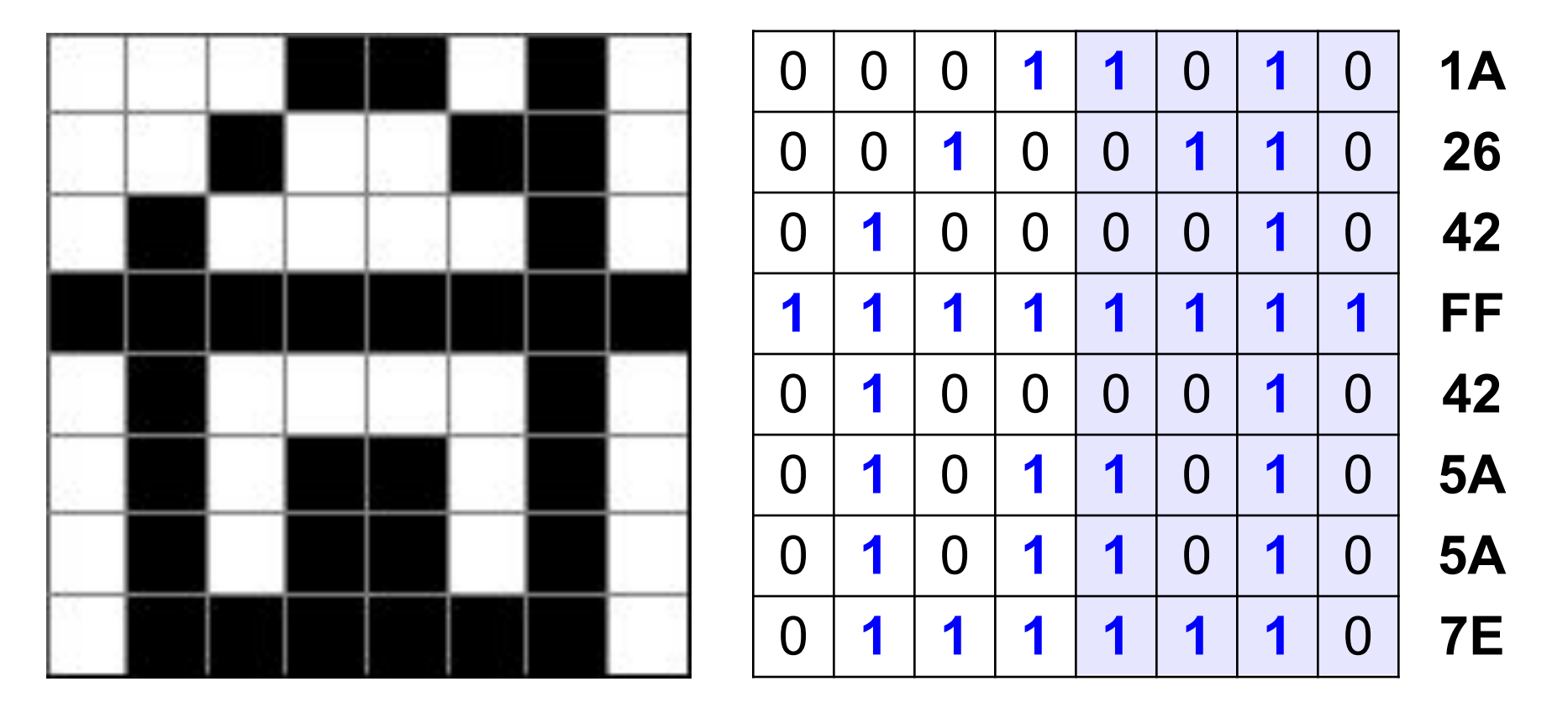

### 1A2642FF425A5A7E<sub>16</sub>

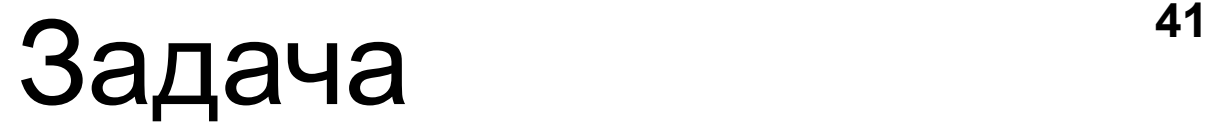

Закодируйте рисунок с помощью шестнадцатеричного кода:

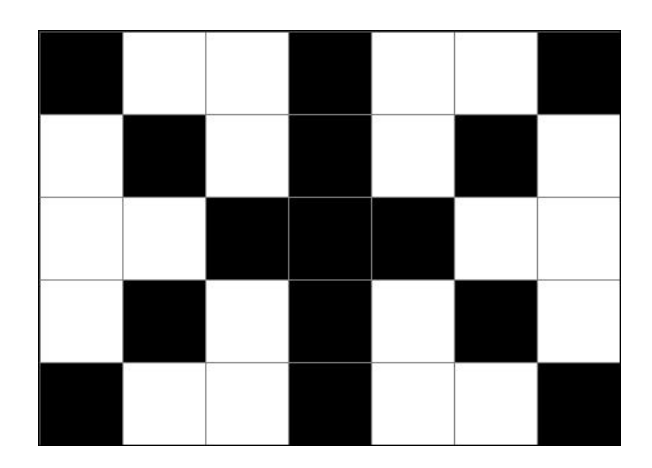

### **<sup>42</sup>** Разрешение

#### **Разрешение** – это количество пикселей, приходящихся на дюйм размера изображения.

*ppi* = *pixels per inch*, пикселей на дюйм

1 дюйм = 
$$
2,54
$$
 см

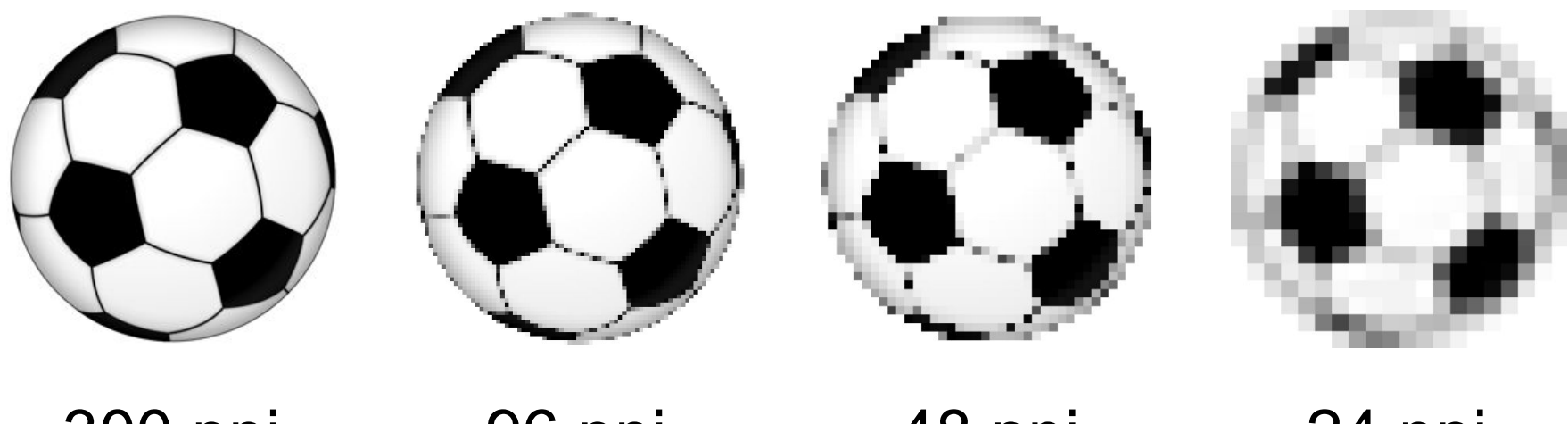

300 ppi 96 ppi 48 ppi 24 ppi печать экран

# **<sup>43</sup>** Кодирование цвета

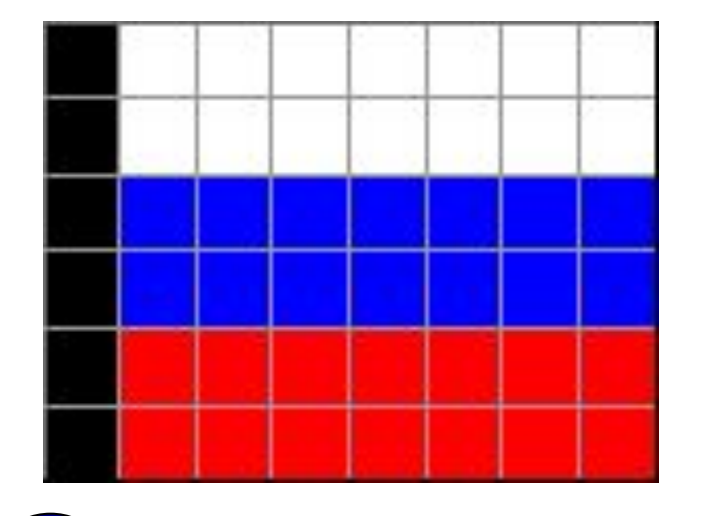

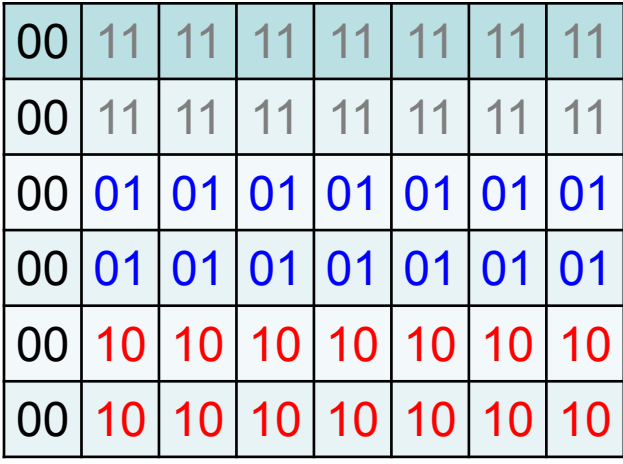

? Как выводить на монитор цвет с кодом 00?

? Как закодировать цвет в виде чисел?

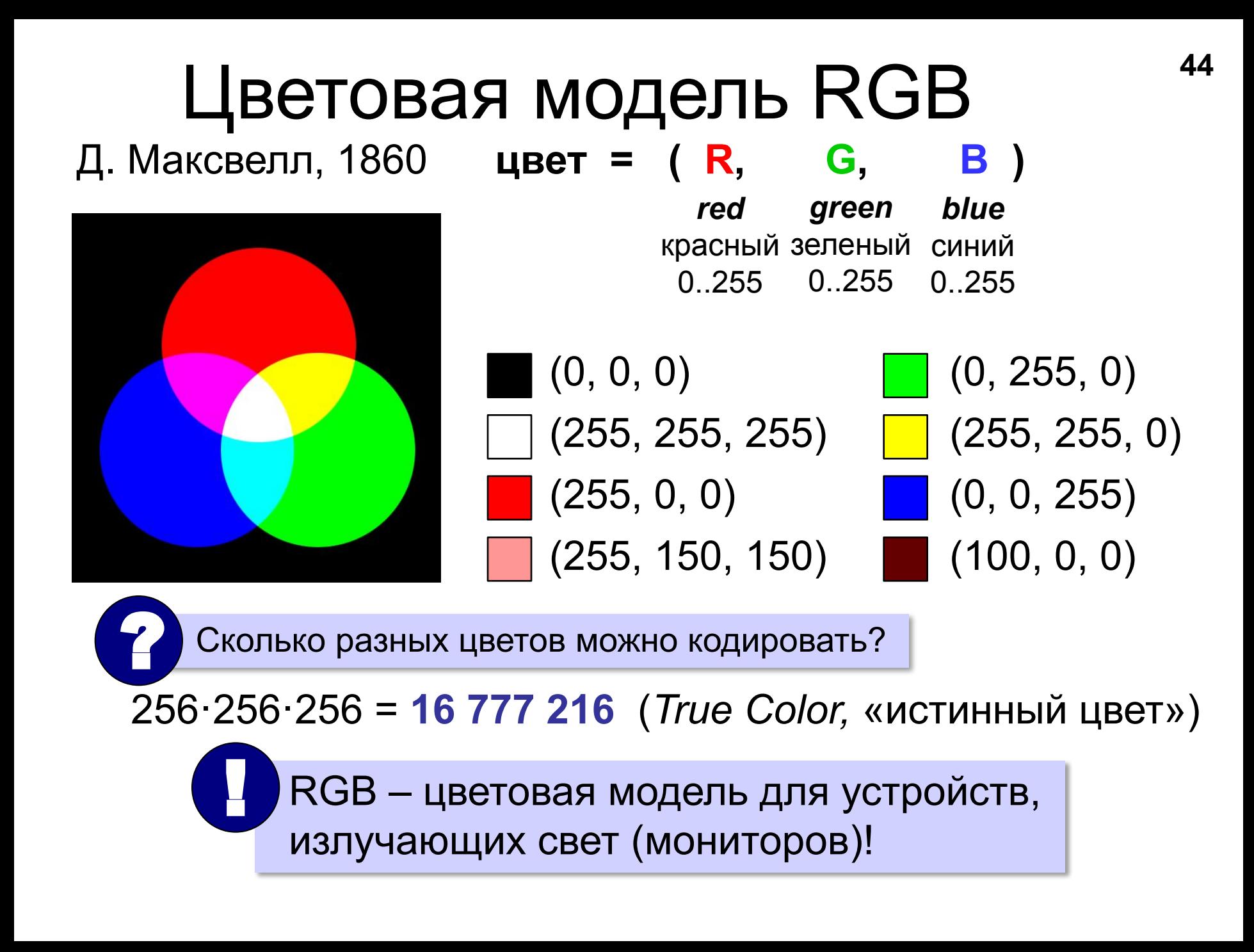

### **<sup>45</sup>** Цветовая модель RGB (**255, 255, 0**) → #**FFFF00**

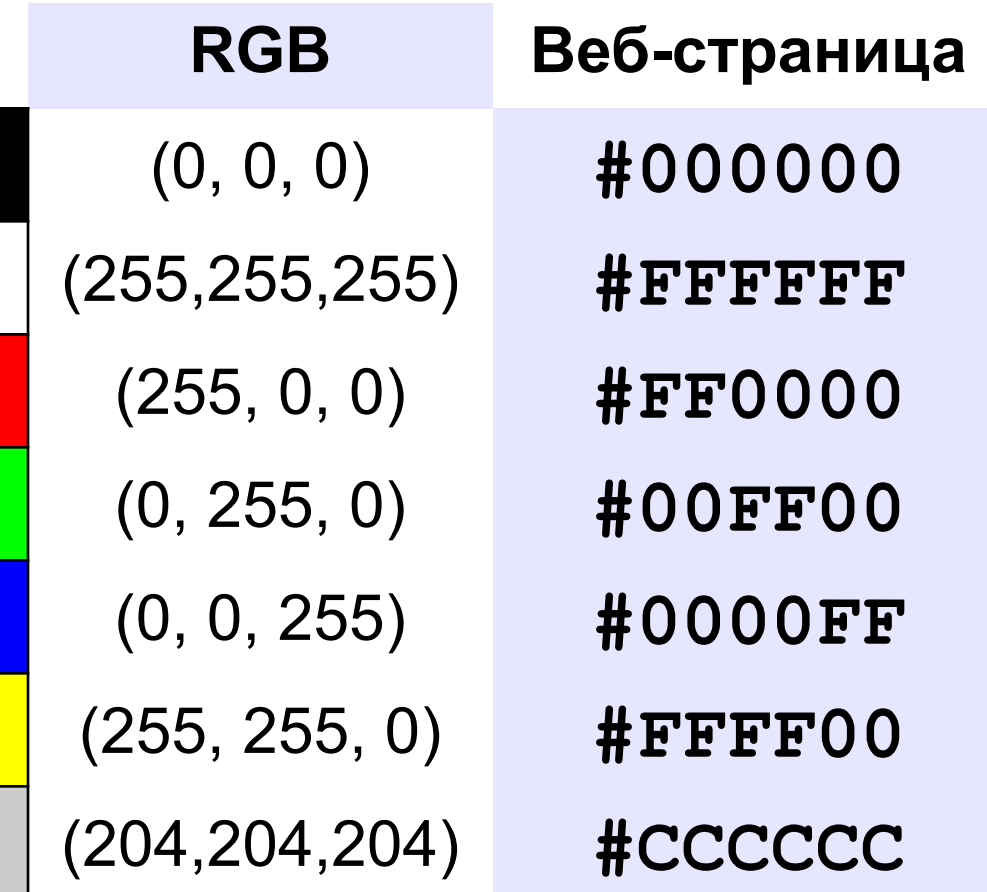

## **<sup>46</sup>** Задачи

Постройте шестнадцатеричные коды: **RGB (100, 200, 200) →**

**RGB (30, 50, 200) →** 

**RGB (60, 180, 20) →**

**RGB (220, 150, 30) →**

### **<sup>47</sup>** Глубина цвета

**Глубина цвета** — это количество битов, используемое для кодирования цвета пикселя.

 Сколько памяти нужно для хранения цвета 1 пикселя в режиме *True Color*? ?

**R G B: 24 бита = 3 байта R** (0..255) 256 =  $2^8$  вариантов 8 битов = 1 байт *True Color* 

(истинный цвет)

#### **<sup>48</sup>** Кодирование с палитрой ? Как уменьшить размер файла? •уменьшить разрешение •уменьшить глубину цвета снижается качество

**Цветовая палитра** – это таблица, в которой каждому цвету, заданному в виде составляющих в модели RGB, сопоставляется числовой код.

# **<sup>49</sup>** Кодирование с палитрой

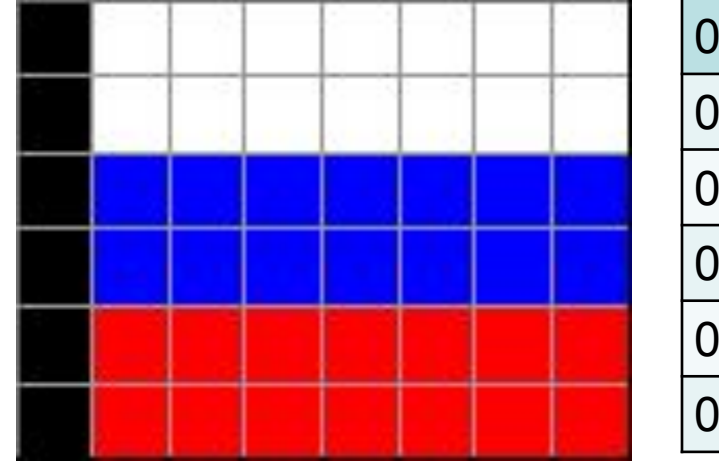

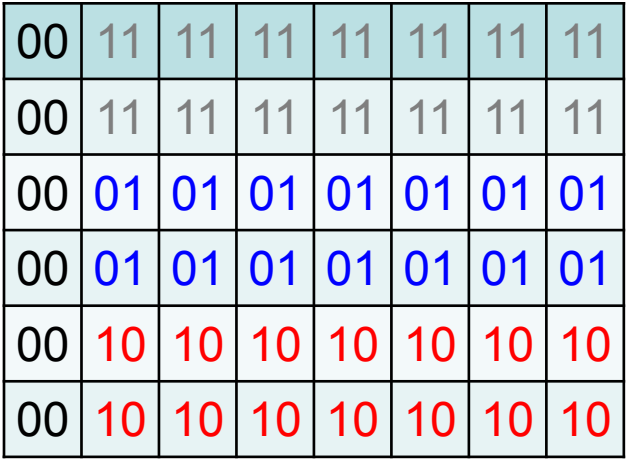

#### **Палитра:**

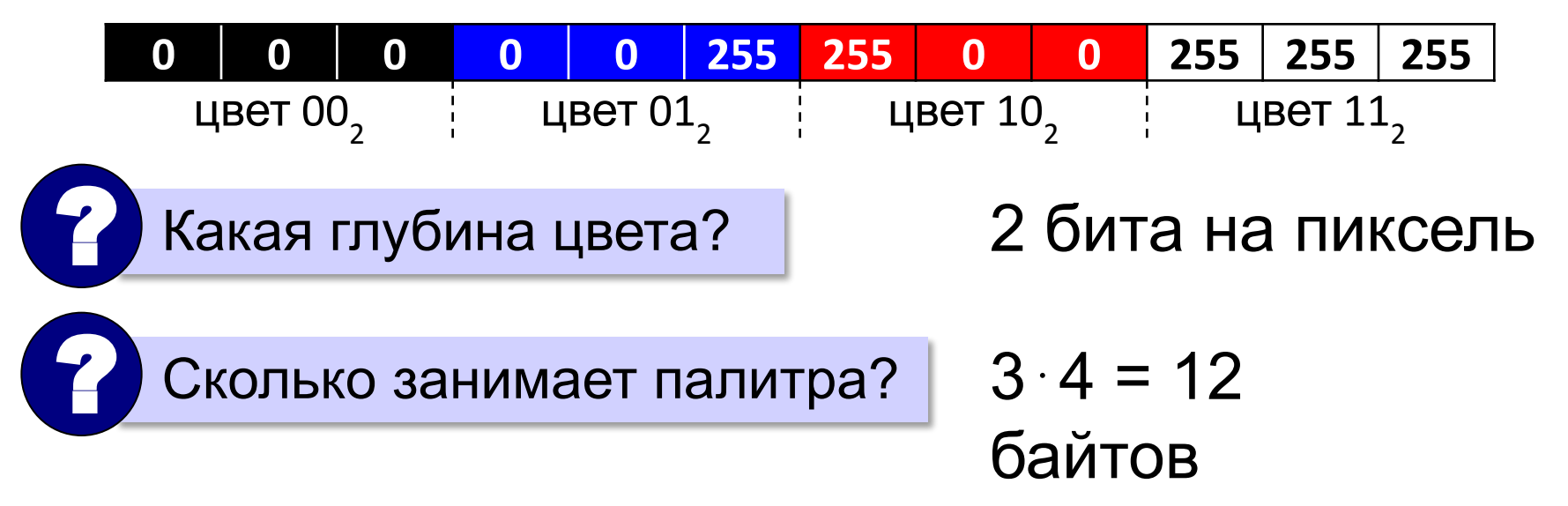

**<sup>50</sup>** Кодирование с палитрой

**Шаг 1. Выбрать количество цветов:** 2, 4, … **256.**

**Шаг 2. Выбрать 256 цветов из палитры:**

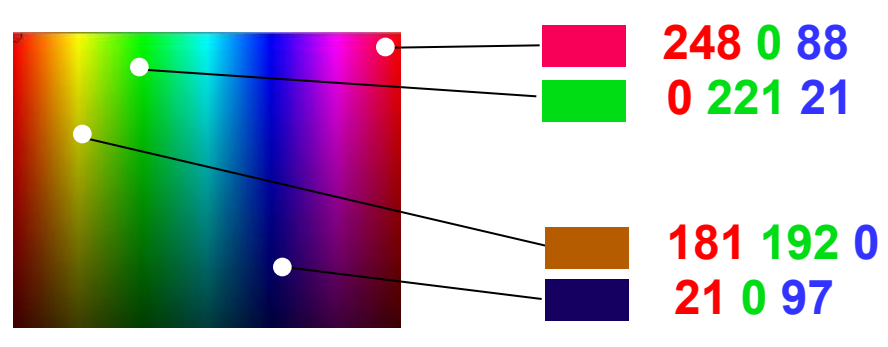

**Шаг 3. Составить палитру** (каждому цвету – номер 0..255)

палитра хранится в начале файла

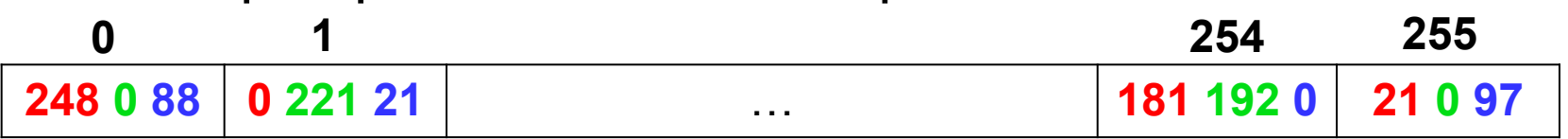

#### **Шаг 4. Код пикселя = номеру его цвета в палитре**

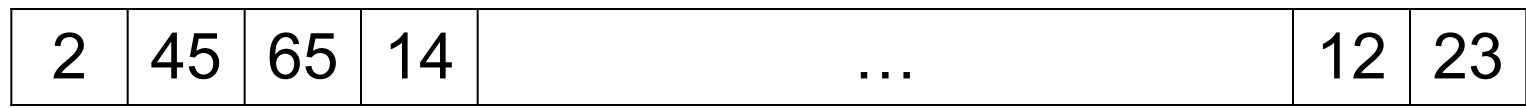

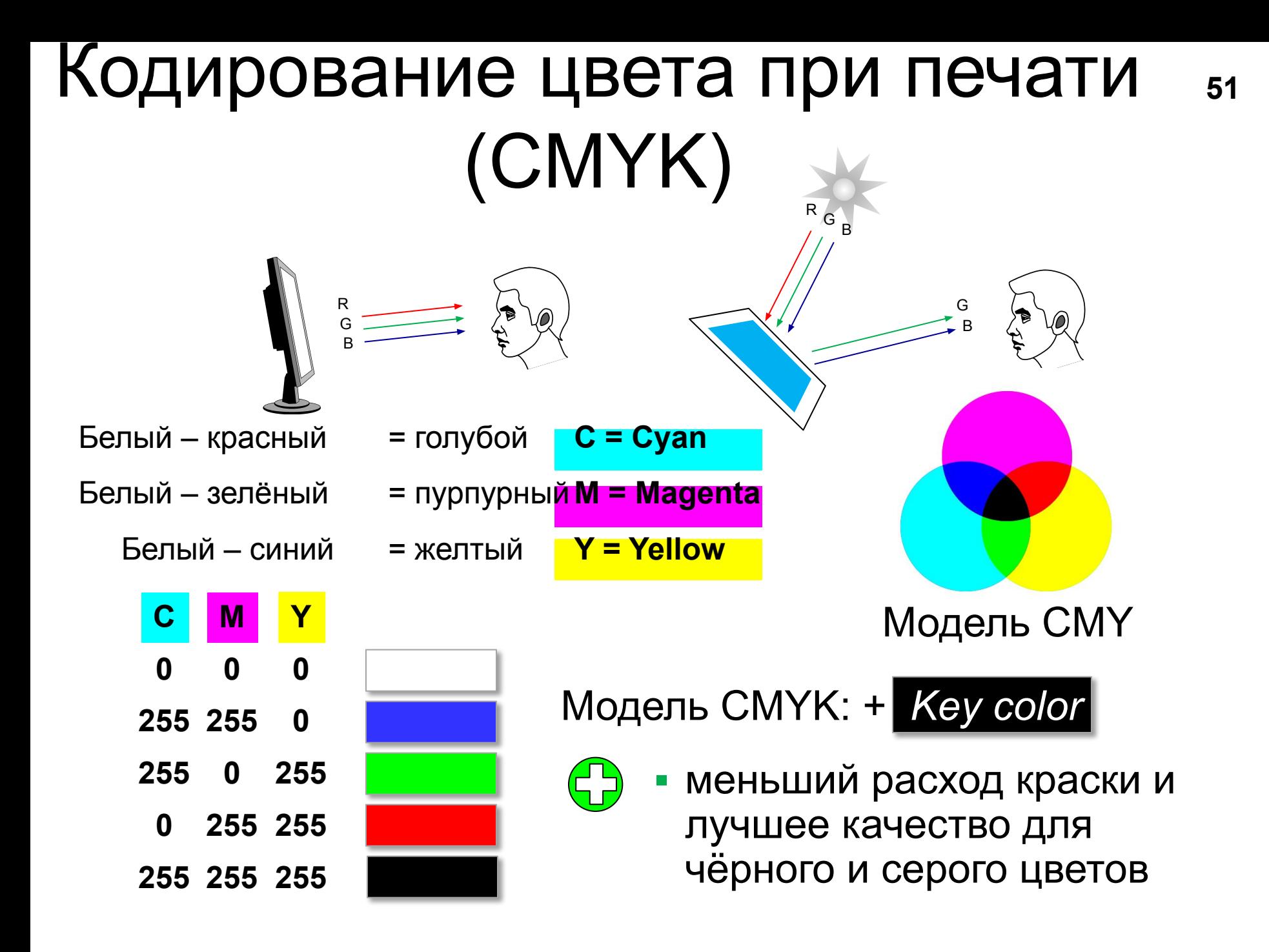

# **<sup>52</sup>** RGB и CMYK

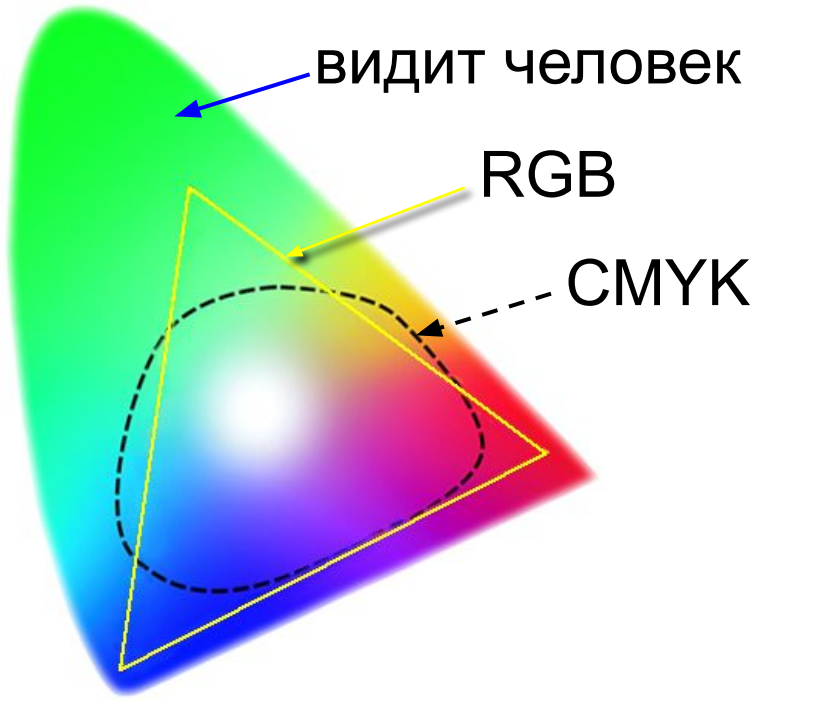

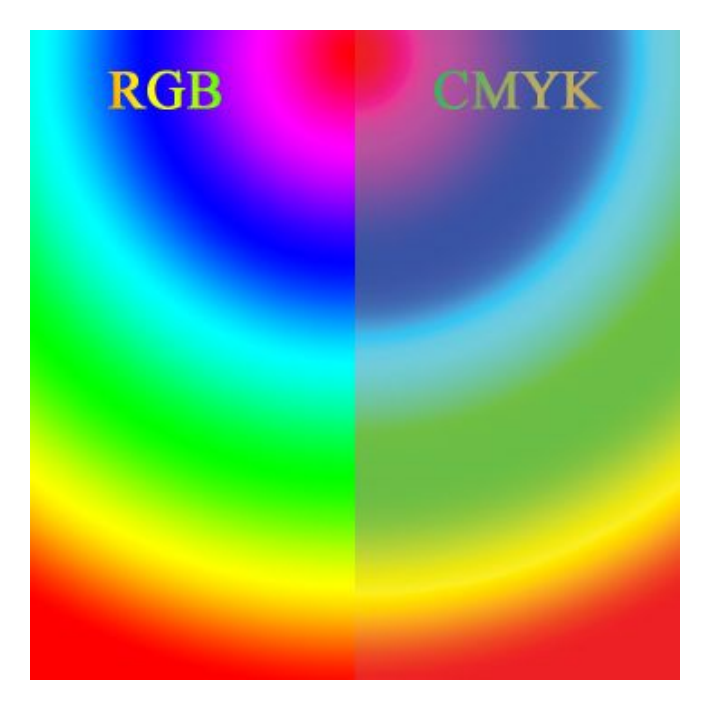

•не все цвета, которые показывает монитор (RGB), можно напечатать (CMYK)

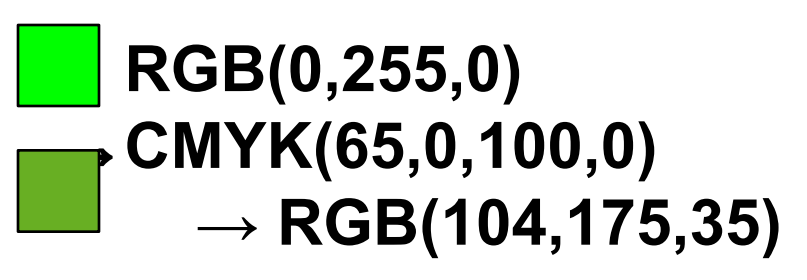

•при переводе кода цвета из RGB в CMYK цвет искажается **<sup>53</sup>** Цветовая модель HSB (HSV) **HSB** = *Hue* (тон, оттенок) *Saturation* (насыщенность) *Brightness* (яркость) или *Value* (величина)

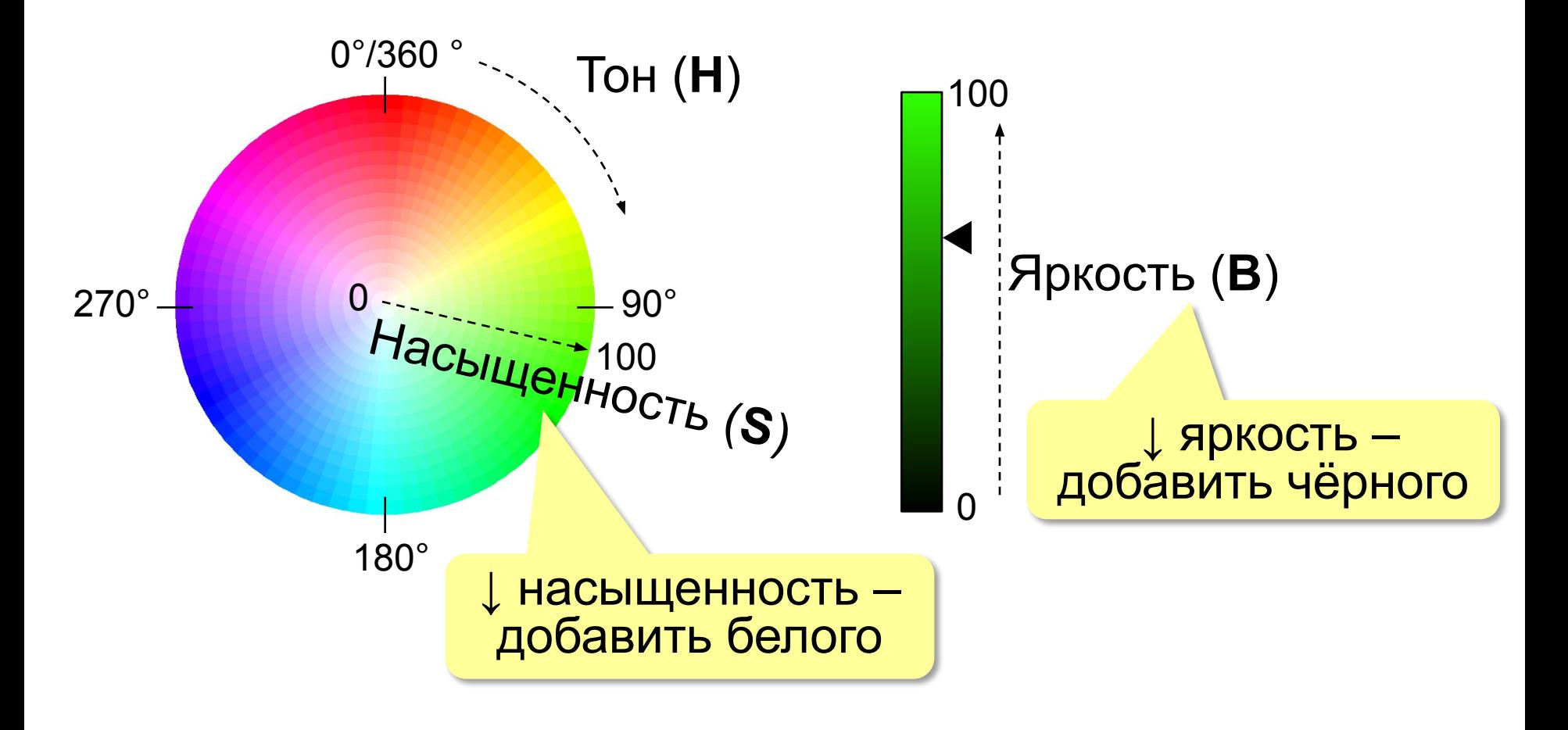

## **<sup>54</sup>** Цветовая модель Lab

Международный стандарт кодирования цвета, независимого от устройства (1976 г.) Основана на модели восприятия цвета человеком.

### **Lab =** *Lightness* (светлота) **a,** *b* (задают цветовой тон)

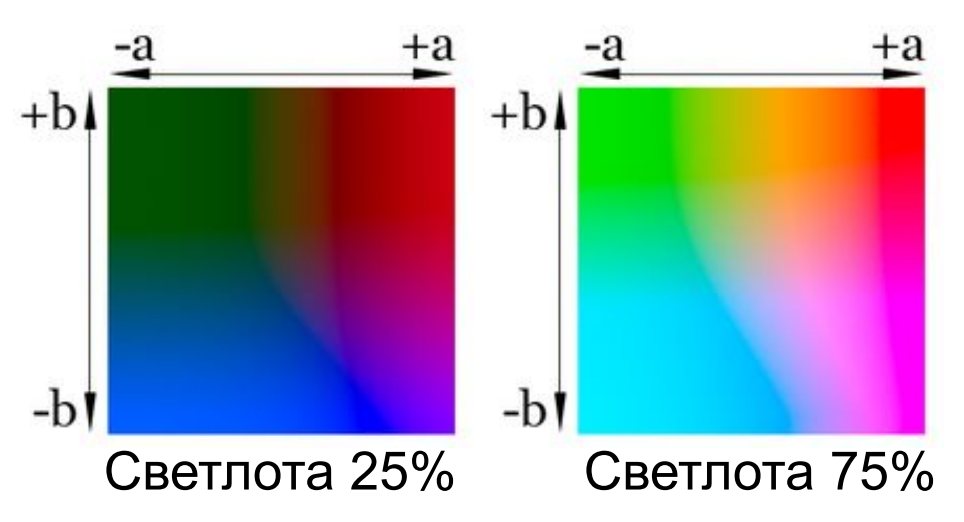

- •для перевода между цветовыми моделями:  $RGB \rightarrow Lab \rightarrow CMYK$
- •для цветокоррекции фотографий

# **<sup>55</sup>** Растровое кодирование: итоги

- •универсальный метод (можно закодировать любое изображение)
	- •единственный метод для кодирования и обработки размытых изображений, не имеющих чётких границ (фотографий)
	- •есть **потеря информации** (почему?)
		- •при изменении размеров цвет и форма объектов на рисунке **искажается •размер файла** не зависит от сложности рисунка (а от чего зависит?)

# **<sup>56</sup>** Векторное кодирование

**Рисунки из геометрических фигур:**

- •отрезки, ломаные, прямоугольники
- •окружности, эллипсы, дуги
- •сглаженные линии (кривые Безье)

### **Для каждой фигуры в памяти хранятся:**

- •размеры и координаты на рисунке
- •цвет и стиль границы
- •цвет и стиль заливки (для замкнутых фигур)

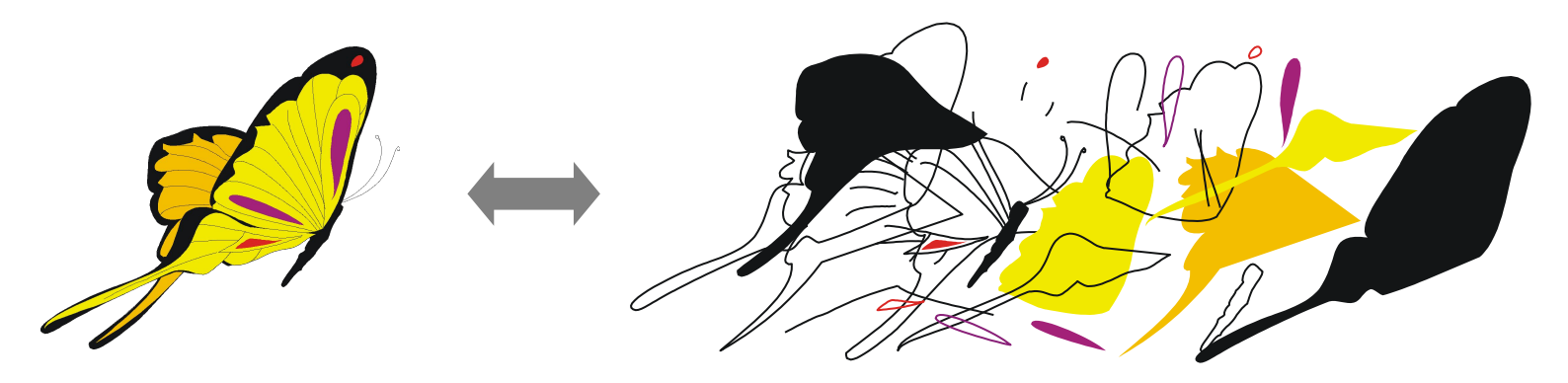

### Векторное кодирование Кривые Безье:

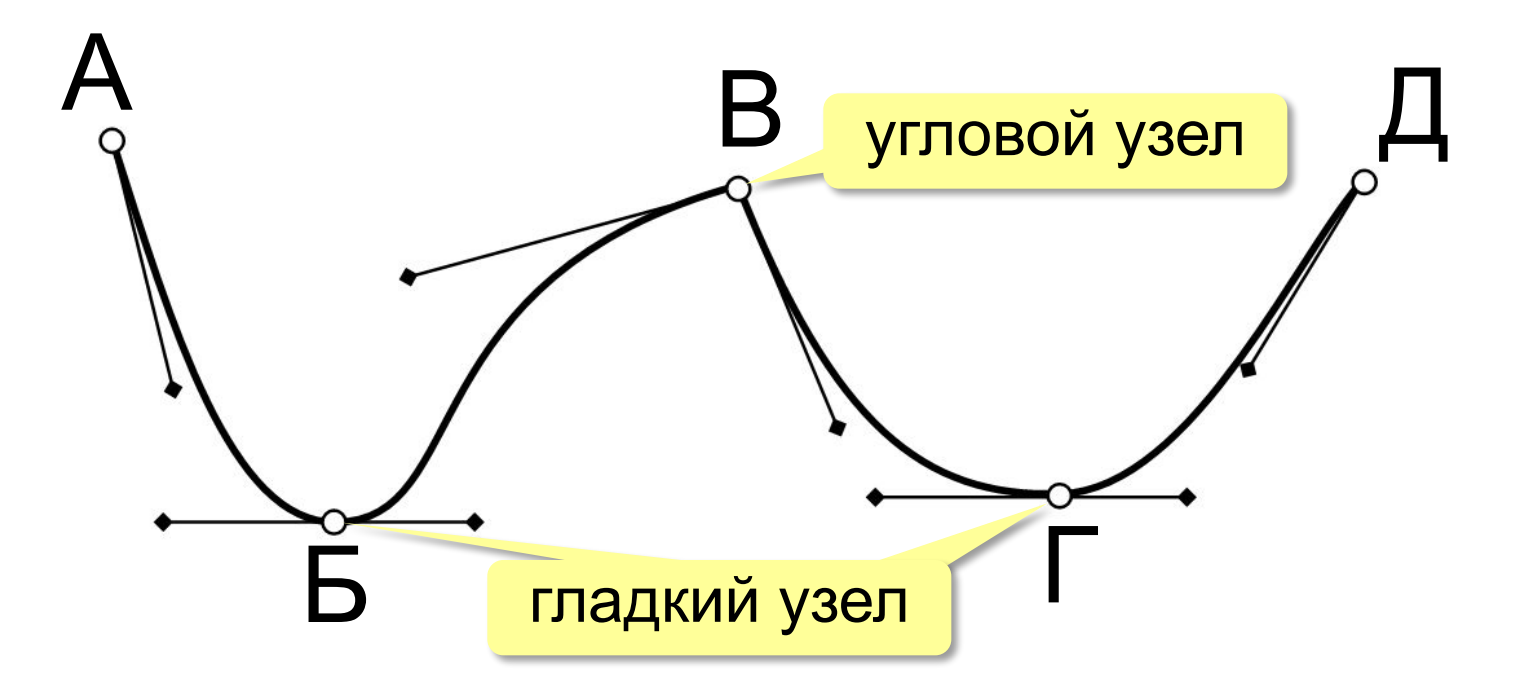

Хранятся координаты узлов и концов «рычагов» (3 точки для каждого узла, кривые 3-го порядка).

# Векторное кодирование (итоги)

- лучший способ для хранения чертежей, схем, карт
- при кодировании нет потери информации
- при изменении размера нет искажений

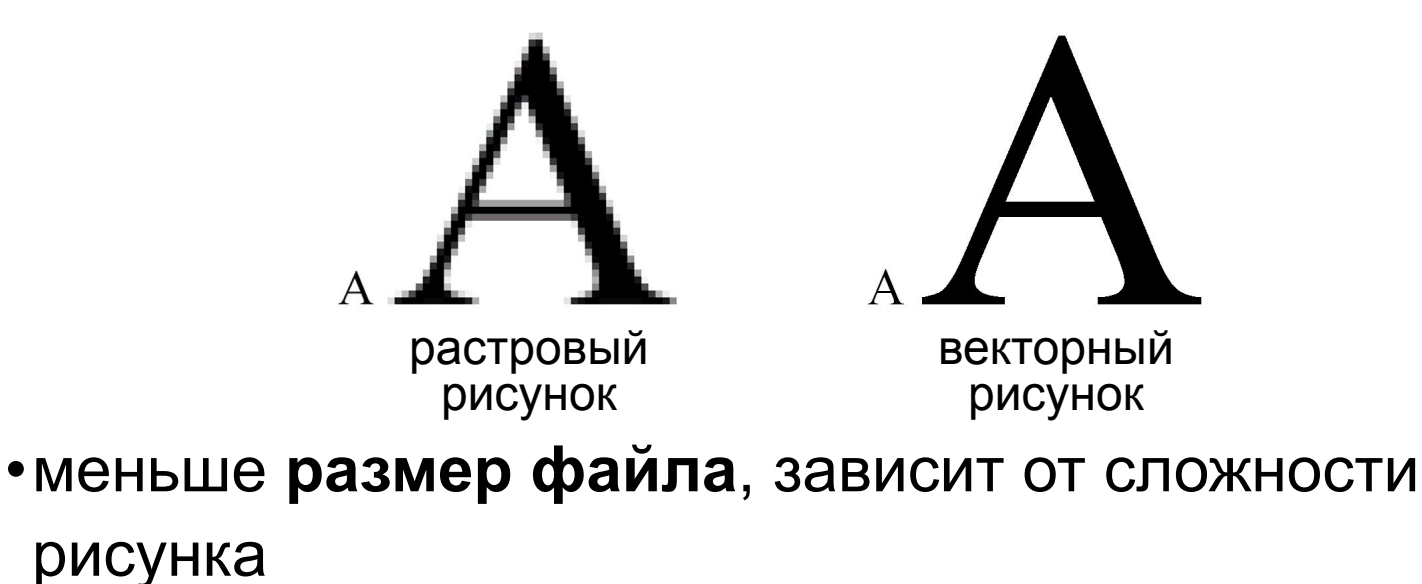

• неэффективно использовать для фотографий и размытых изображений

# **<sup>59</sup>** 3D-графика

**Трёхмерная графика** (3D-графика) – это раздел компьютерной графики, который занимается созданием моделей и изображений *трёхмерных* объектов.

3D-модели: каждая точка имеет 3 координаты

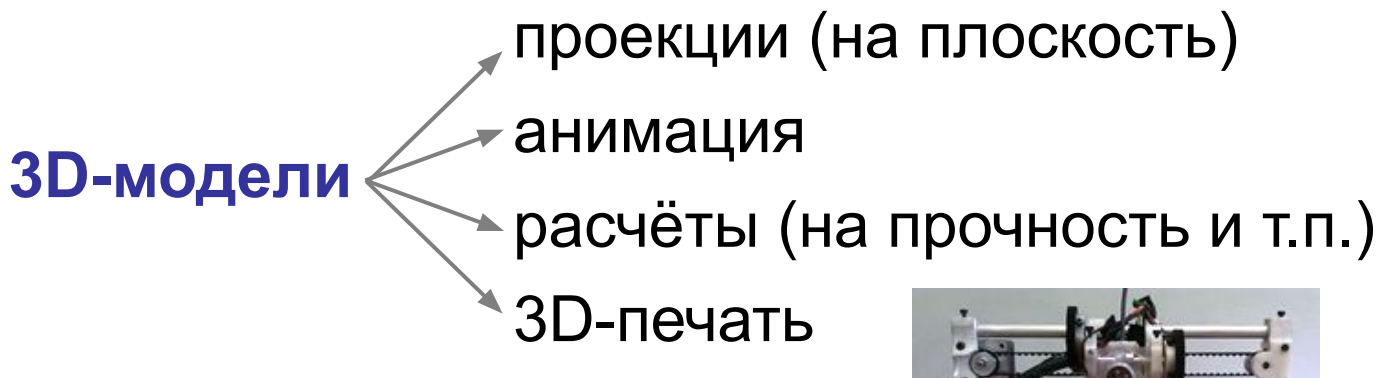

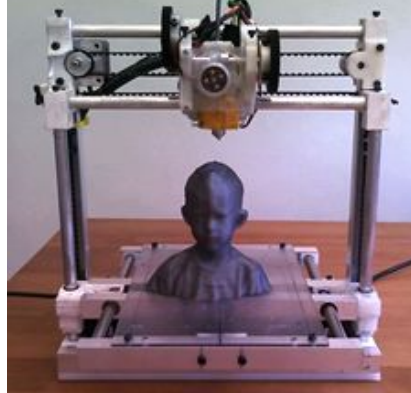

# **<sup>60</sup>** Построение каркаса (рёбер)

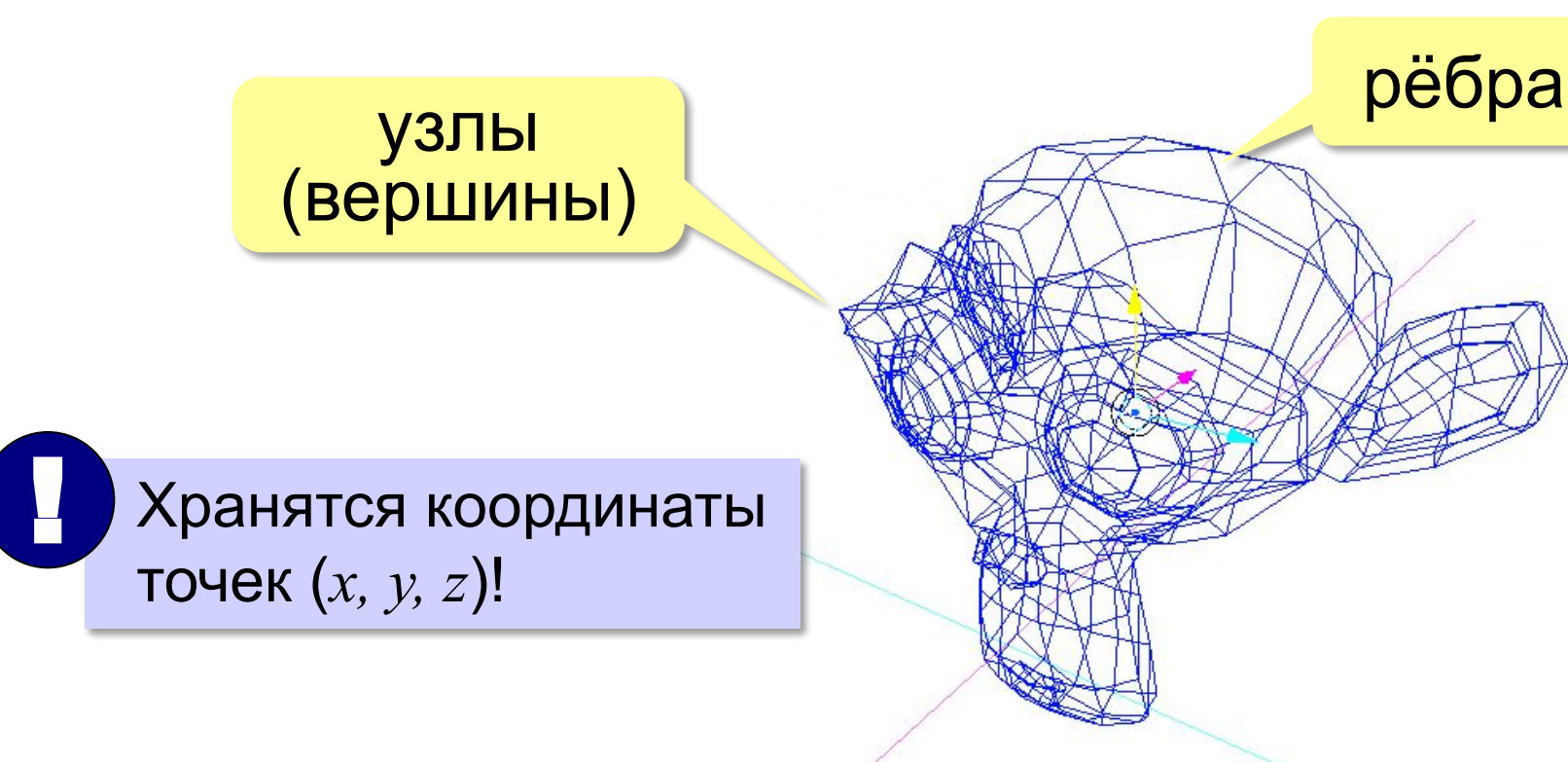

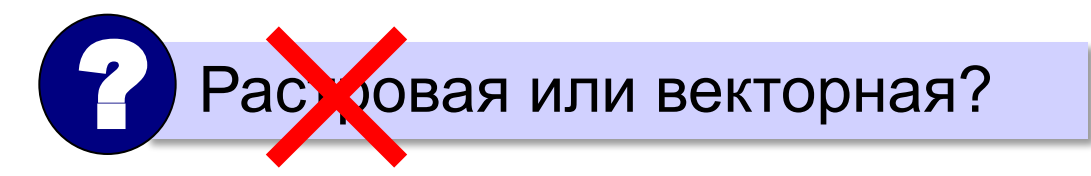

# **<sup>61</sup>** Поверхность

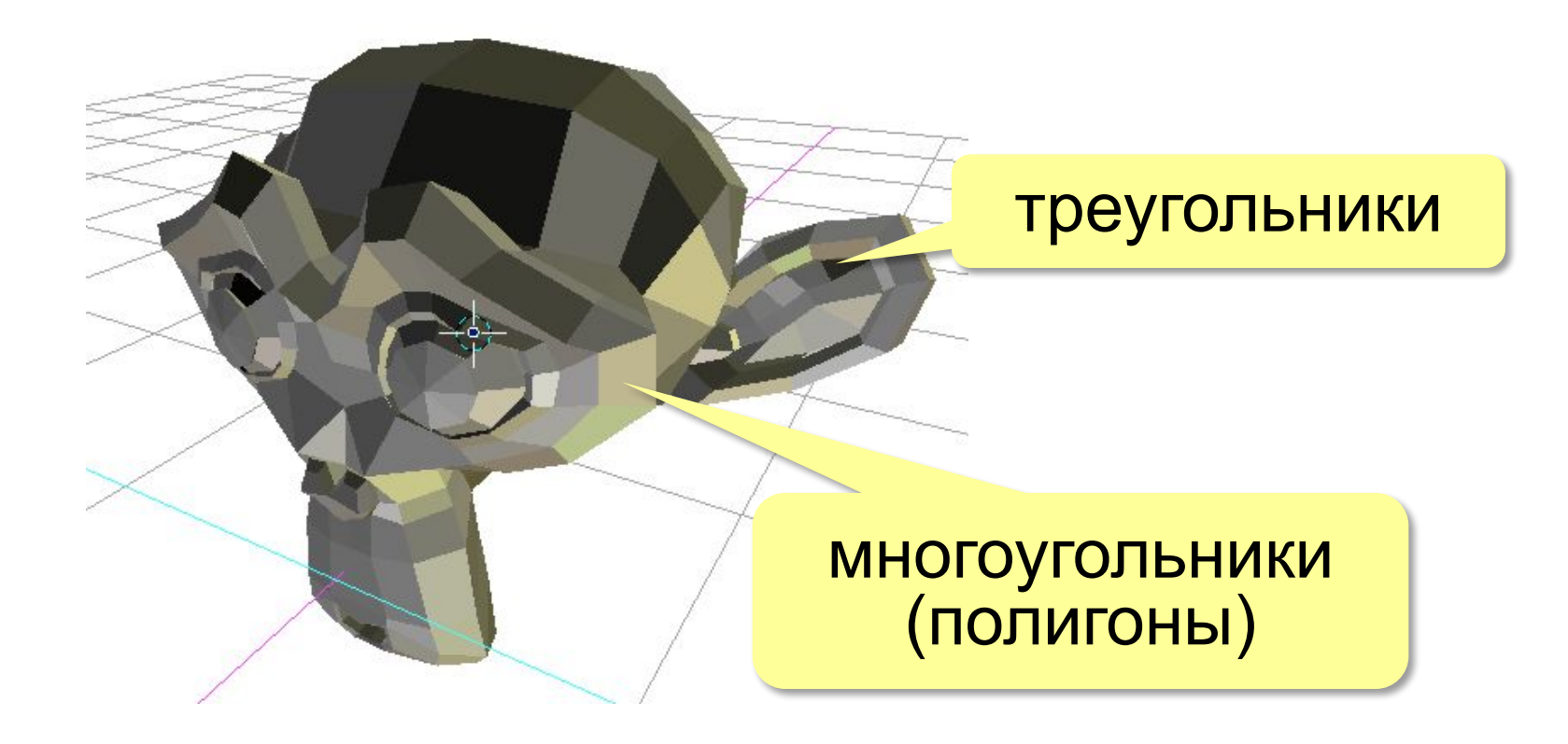

# **<sup>62</sup>** Завершение модели

#### сглаживание материал

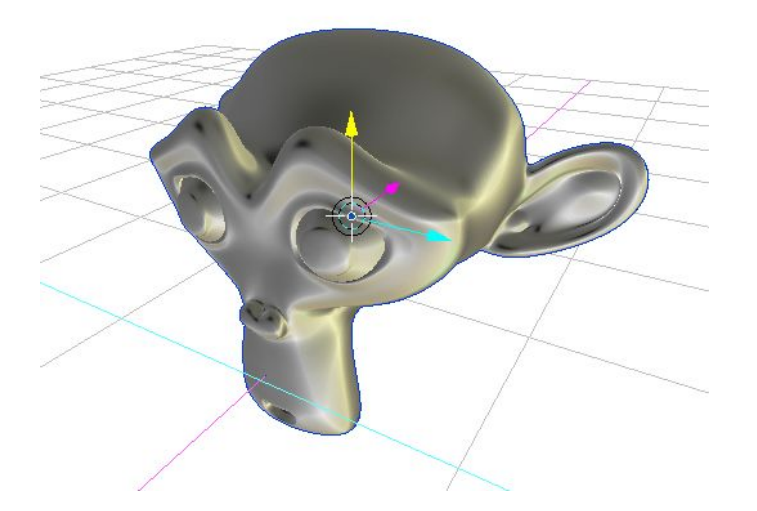

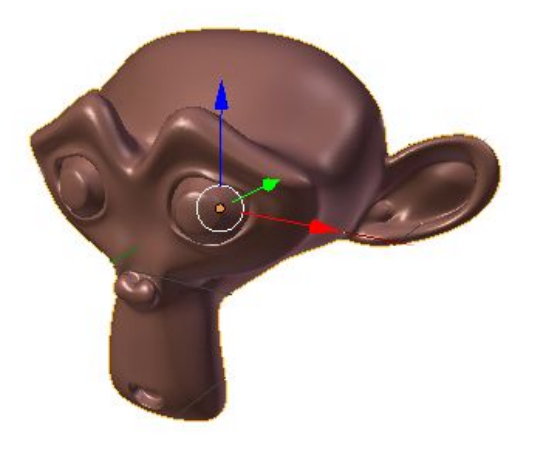

#### установка света установка камеры

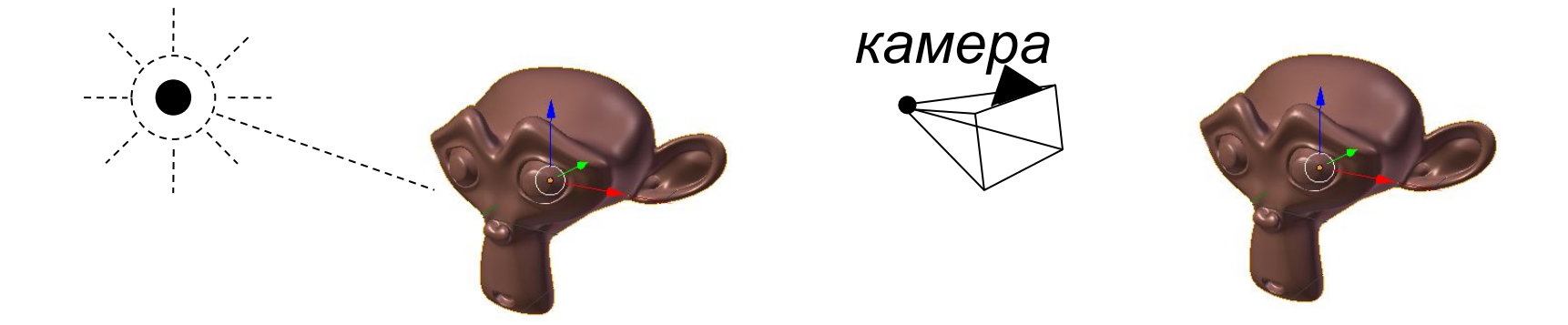

#### **<sup>63</sup>** Результат рендеринг 3D-печать

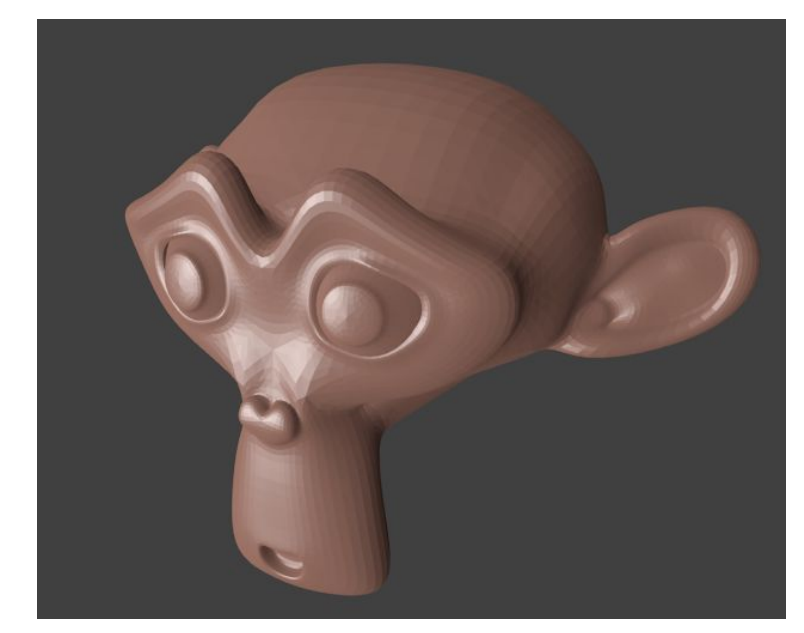

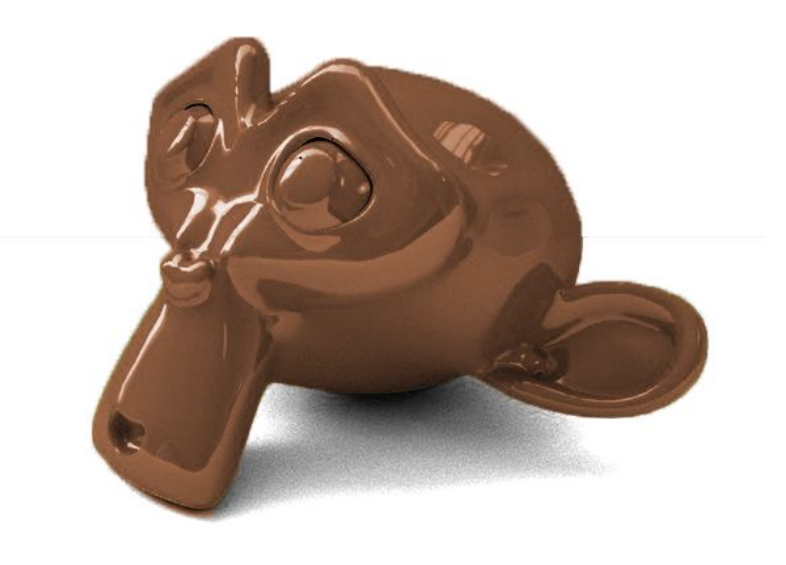

**Рендеринг** (визуализация) — построение двухмерного изображения по 3D-модели.

### **Кодирование звуковой и видеоинформации**

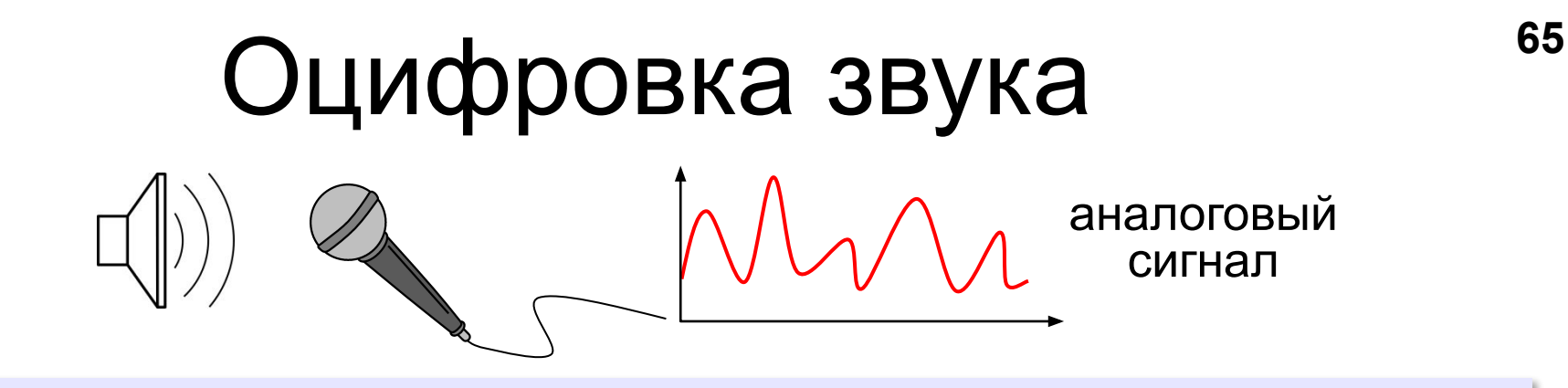

**Оцифровка** – это преобразование аналогового сигнала в цифровой код (дискретизация).

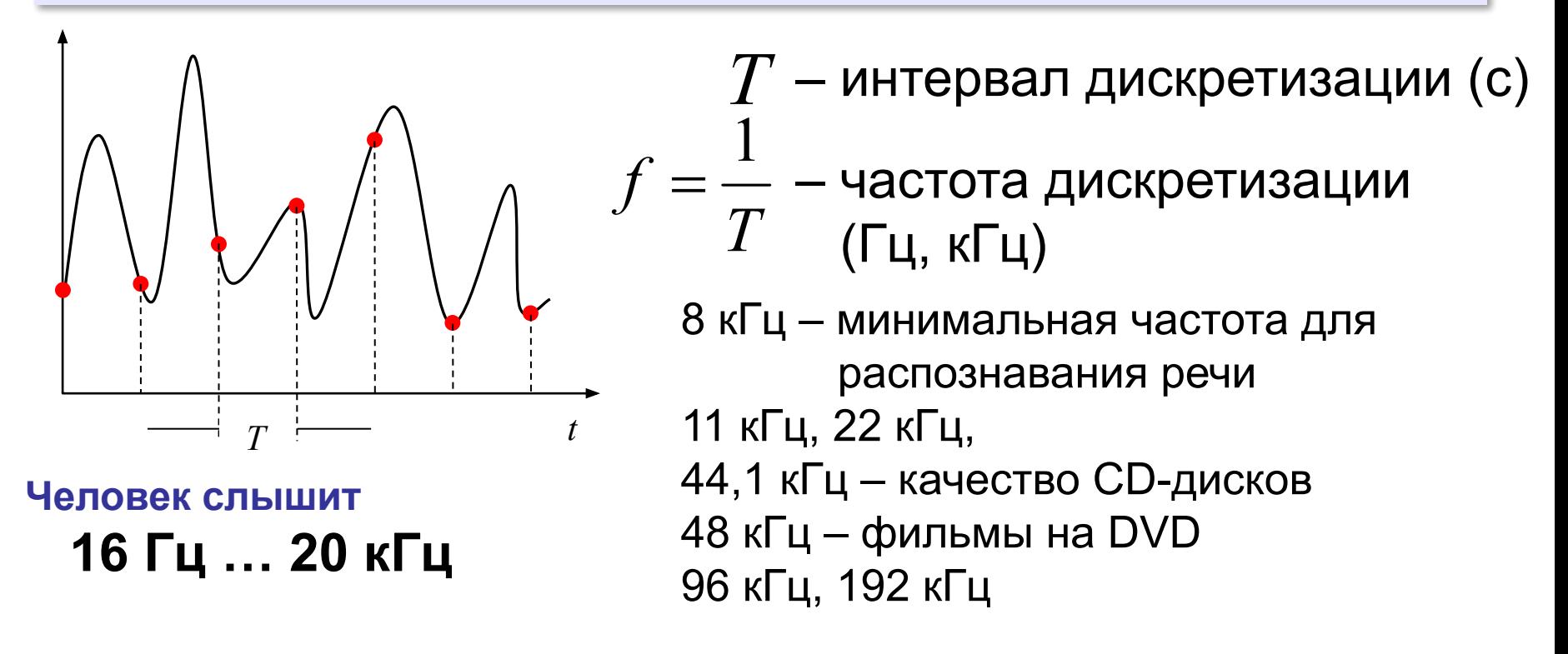

## Оцифровка звука: квантование

Сколько битов нужно, чтобы записать число 0,6?

Квантование (дискретизация по уровню) - это представление числа в виде цифрового кода конечной длины.

АЦП = Аналого-Цифровой Преобразователь

3-битное кодирование:

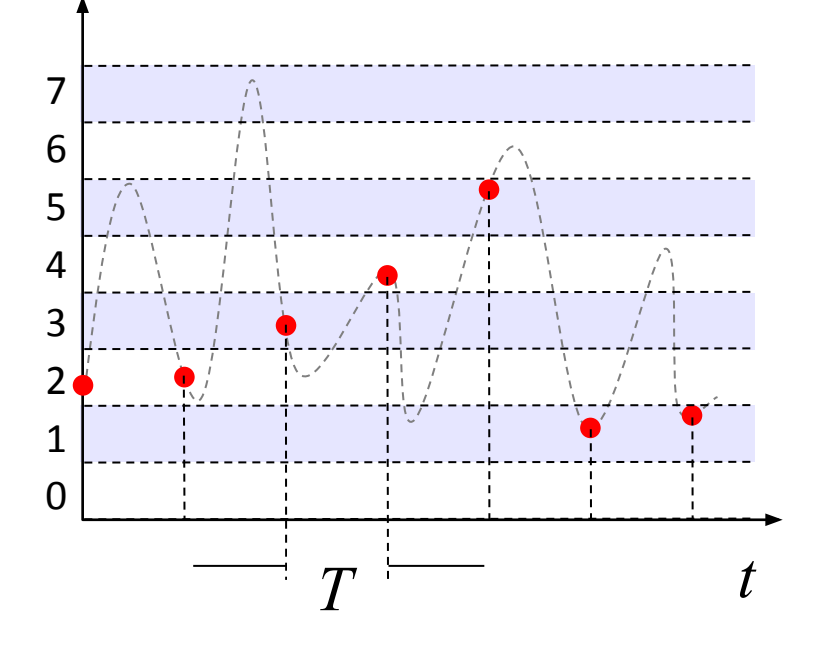

8 битов = 256 уровней 16 битов = 65536 уровней 24 бита =  $2^{24}$  уровней

Разрядность кодирования это число битов, используемое для хранения одного отсчёта.

# **<sup>67</sup>** Оцифровка звука

**Задача.** Определите информационный объем данных, полученных при оцифровке звука длительностью 1 минута с частотой 44 кГц с помощью 16-битной звуковой карты. Запись выполнена в режиме «стерео».

За 1 сек *каждый канал* записывает 44000 значений, каждое занимает 16 битов = 2 байта всего 44000 ⋅ 2 байта = 88000 байтов

С учётом «стерео» всего 88000 ⋅ 2 = 176000 байтов

За 1 минуту 176000 ⋅ 60 = 10560000 байтов ≈ 10313 Кбайт ≈ 10 Мбайт

# **<sup>68</sup>** Оцифровка – итог

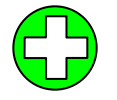

?

можно закодировать **любой звук** (в т.ч. голос, свист, шорох, …)

- •есть **потеря информации**
	- •большой **объем файлов**

 Какие свойства оцифрованного звука определяют качество звучания?

#### **Форматы файлов:**

- **WAV** (*Waveform audio format),* часто без сжатия (размер!)
- **MP3** (*MPEG-1 Audio Layer 3*, сжатие с учётом восприятия человеком)
- **AAC** (*Advanced Audio Coding*, 48 каналов, сжатие)
- **WMA** (*Windows Media Audio,* потоковый звук, сжатие)
- **OGG** (*Ogg Vorbis,* открытый формат, сжатие)

### Инструментальное кодирование **<sup>69</sup>**

#### **MIDI** (*Musical Instrument Digital Interface* — цифровой интерфейс музыкальных инструментов).

в файле **.mid**:

- •нота (высота, длительность)
- •музыкальный инструмент
- •параметры звука (громкость, тембр)
- •до 1024 каналов

и 47 ударных

128 мелодических

программа для звуковой карты!

в памяти звуковой карты:

•образцы звуков (волновые таблицы)

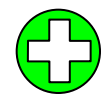

- **MIDI-клавиатура: В Тиет потери информации** при кодировании инструментальной музыки
	- ▪небольшой **размер файлов**

невозможно закодировать нестандартный звук, голос

© *К.Ю. Поляков*

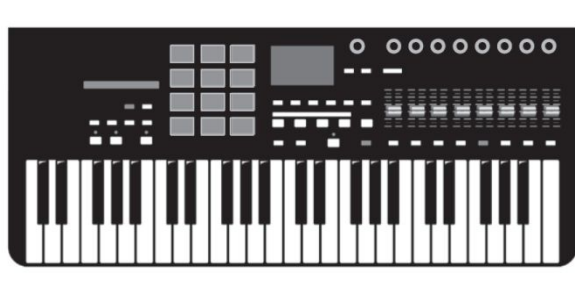